## XML Parsing

Marco Gradassi, Marco Scavarda, Marco Vallini

31 gennaio 2006

# Indice

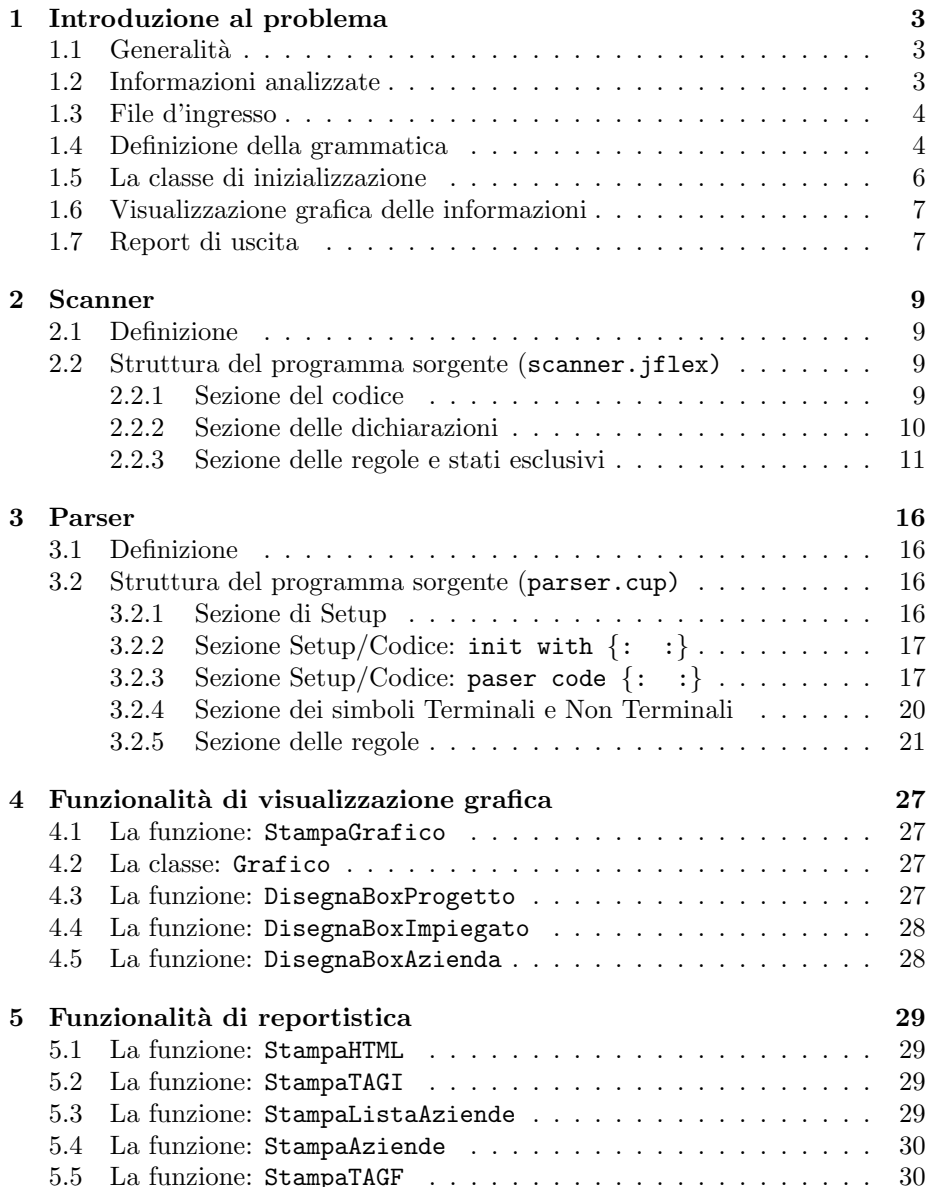

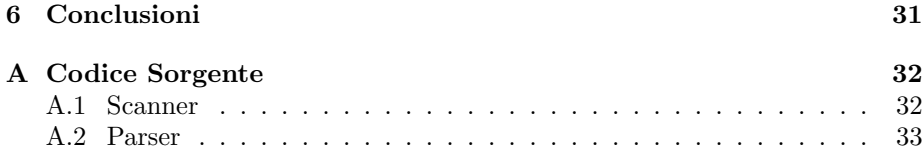

## Capitolo 1

## Introduzione al problema

## 1.1 Generalità

Il problema analizzato in questo documento riguarda la gestione di alcune informazioni aziendali registrate in un file XML. Il formato XML è un metalinguaggio in cui è possibile definire in modo efficace ed efficiente le informazioni specificandole attraverso etichette (tag) ed attributi. Le caratteristiche salienti del linguaggio sono:

- $\bullet$  consente di strutturare i dati per modellare entità
- rappresenta una famiglia di tecnologie
- `e modulare perch`e permette di definire un formato per un determinato documento riutilizzando altri formati (anche standard)
- $\bullet \,$  è indipendente dalla piattaforma quindi flessibile

## 1.2 Informazioni analizzate

Le informazioni analizzate riguardano la gestione di aziende, dipendenti e progetti. In particolare si focalizza l'attenzione sulle relazioni che intercorrono tra un'azienda, i suoi dipendenti ed i progetti svolti da questi. Le informazioni, registrate nel file di ingresso possono essere elaborate seguendo il seguente schema logico:

- 1. analisi delle informazioni presenti nel documento di ingresso
- 2. costruzione in memoria di una struttura dati adeguata
- 3. analisi delle relazioni, eventuale processing e visualizzazione
- 4. costruzione del documento di report che rappresenta le informazioni in modalit`a ipertestuale (documento HTML)

### 1.3 File d'ingresso

Il file d'ingresso, in cui sono registrate le informazioni da analizzare è il seguente:

```
1 \leq ? xml version = "1.0" ?>
2 < ElencoAziende >
3 < Azienda >
4 <Sigla></Sigla>
5 < Nome > </ Nome >
6 < Sede > </ Sede >
7 < Impiegato >
8 < CodiceFiscale > </ CodiceFiscale >
9 < Nome > < / Nome > < / Nome > < < Nome > < \leq Nome > \leq Nome > \leq Nome \geq10 < DataNascita > </ DataNascita >
11 < Professione > </ Professione >
12 < Progetto >
13 < Codice ></ Codice></
14 < Nome > < / Nome > < / Nome > < \leq Nome > \leq Nome > \leq Nome \geq15 < Descrizione > </ Descrizione >
16 <NumOre></NumOre>
17 </ Progetto>
18 </Impiegato>
19 </ Azienda >
20 </ ElencoAziende >
```
ElencoAziende `e l'etichetta che racchiude l'elenco delle aziende presenti nel documento

Azienda rappresenta le informazioni registrate per l'azienda: Sigla, Nome, Sede, Impiegato

Impiegato rappresenta le informazioni specifiche degli impiegati: CodiceFiscale, Nome, DataNascita, Professione, Progetto

Progetto rappresenta le informazioni specifiche del progetto: Codice, Nome, Descrizione, NumOre Il seguente file è ben formato secondo il linguaggio XML. Tuttavia per essere *valido* è necessario associarlo ad una grammatica (e rispettarla) che ne definisca le tipologie dei dati presenti (stringhe, numeri, ...), le etichette e gli attributi. Gli strumenti utilizzati per definire una grammatica per un file XML sono: XML Schema e DTD (Document Type Definition). In questo documento si utilizzerà l'XML Schema.

## 1.4 Definizione della grammatica

Come detto nel paragrafo precedente, un XML Schema permette di definire una grammatica associata ad un documento XML e di validarlo. Di seguito si riporta la grammatica associata al file d'ingresso. Il file d'ingresso, in cui sono registrate le informazioni da analizzare è il seguente:

 $1 \leq ?$  xml version = "1.0" ?>

```
2 < xs: schema id="ElencoAziende" targetNamespace="draft_dati.
       xsd "
3 xmlns:mstns = " draft_dati . xsd " xmlns = " draft_dati . xsd "
4 xmlns:xs = " http: // www . w3 . org /2001/ XMLSchema "
5 xmlns:msdata = " urn:schemas - microsoft - com:xml - msdata "
6 attributeFormDefault = " qualified " elementFormDefault = "
       qualified " >
7 < xs:element name = " ElencoAziende " msdata:IsDataSet = " true "
       msdata:Locale = " it - IT "
8 msdata:EnforceConstraints = " False " >
9 < xs:complexType >
10 < xs:choice maxOccurs = " unbounded " >
11 < xs: element name = "Azienda" >
12 < xs:complexType >
13 <xs:sequence>
14 <xs:element name="Sigla" type="xs:string" minOccurs="0" />
15 < xs: element name="Nome" type="xs: string" minOccurs="0" />
16 < xs:element name = " Sede " minOccurs = " 0 " >
17 < xs:simpleType >
18 < xs: restriction base="xs: string">
19 \langle xs:pattern \ value = " [a-zA-Z\s] + " / \rangle20 </ xs:restriction >
21 </ xs:simpleType >
22 \times /xs:element23 < xs:element name = " Impiegato " minOccurs = " 0 " maxOccurs = "
       unbounded " >
24 < xs:complexType >
25 < xs:sequence >
26 < xs:element name = " CodiceFiscale " minOccurs = " 0 " >
27 < xs:simpleType >
28 < xs:restriction base = " xs:string " >
29 < xs:pattern value = " [a - zA - Z0 -9]+ " / >
30 </ xs:restriction >
31 </ xs:simpleType >
32 </ xs:element >
33 < xs:element name = " Nome " minOccurs = " 0 " >
34 < xs:simpleType >
35 < xs: restriction base="xs: string">
36 < xs: pattern value = " [a-zA-Z\setminus s]+ " />
37 </ xs:restriction >
38 </ xs:simpleType >
39 </ xs:element >
40 < xs:element name = " DataNascita " type = " xs:date " minOccurs = " 0 "
       /41 < xs:element name = " Professione " minOccurs = " 0 " >
42 < xs:simpleType >
43 < xs: restriction base="xs: string">
44 \leq xs: pattern value = " [a-zA-Z\s] + " />
45 </ xs:restriction >
46 </ xs:simpleType >
47 </ xs:element >
48 < xs:element name = " Progetto " minOccurs = " 0 " maxOccurs = "
       unbounded " >
```

```
49 < xs:complexType >
```

```
50 < xs:sequence >
51 < xs:element name = " Codice " minOccurs = " 0 " >
52 < xs:simpleType >
53 < xs: restriction base="xs: string">
54 <xs:pattern value="[a-zA-Z0-9]+" />
55 </ xs:restriction >
56 </ xs:simpleType >
57 </ xs:element >
58 < xs:element name = " Nome " type = " xs:string " minOccurs = " 0 " / >
59 < xs:element name = " Descrizione " type = " xs:string " minOccurs = " 0
       " />
60 <xs:element name="NumOre" type="xs:integer" minOccurs="0" />
61 </xs:sequence>
62 </ xs:complexType >
63 </ xs:element >
64 < x s:sequence>
65 </ xs:complexType >
66 </ xs:element >
67 </ xs:sequence >
68 </ xs:complexType >
69 </ xs:element >
70 </ xs:choice >
71 </ xs:complexType >
72 </ xs:element >
73 \times /xs:schema>
```
## 1.5 La classe di inizializzazione

Scanner e parser sono inizializzati dalla classe Main, presente nel file Main.java. Il seguente codice istanzia e avvia lo scanner passando come primo argomento il file d'ingresso, successivamente si istanzia e si avvia il parser, catturando eventuali eccezioni riscontrate.

```
import java.io.*;
public class Main {
 static public void main(String argv[]) {
   try {
     XMLScanner l = new XMLScanner(new FileReader(argv[0]));
     parser p = new parser(1);
     Object result = p.parse();
   } catch (Exception e) {
     e.printStackTrace();
   }
}
}
```
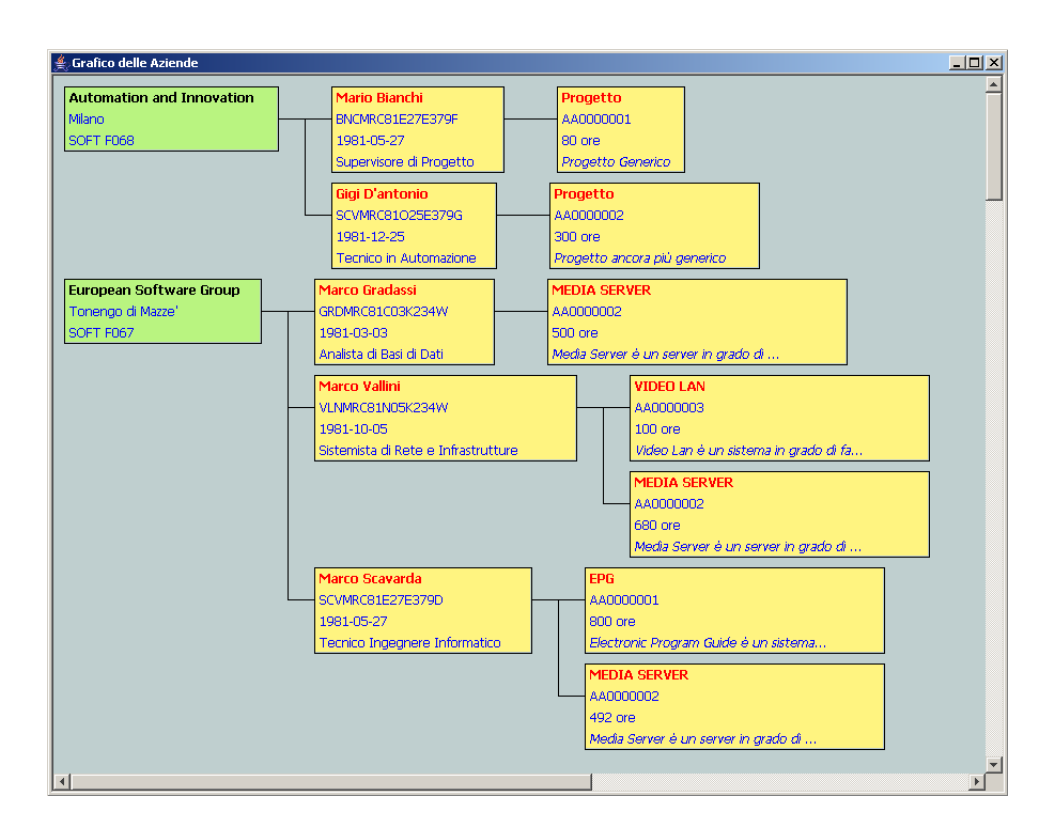

Figura 1.1: Grafico delle Aziende

## 1.6 Visualizzazione grafica delle informazioni

Partendo da una struttura di dati già istanziata con il parser in precedenza, `e stato possibile realizzare un grafico che esplica in modo molto semplice le relazioni e gli attributi di ogni singola entità presente nel file xml.

In particolare la rappresentazione è del tipo ad albero con segmenti di unione tra i vari box che rappresentano le relazioni uno a molti.

E' stato interamente realizzato in Java, appoggiandosi alle librerie java.awt e javax.swing che permettono una semplice gestione delle primitive più comuni per la grafica.

Il disegno dei rettangoli e linee, il posizionamento di label contenenti testo e la gestione dei colori sono lo stretto necessario per la costruzione di un output grafico.

## 1.7 Report di uscita

Il documento di report permette di visualizzare le informazioni utilizzando il linguaggio HTML e sfuttando le caratteristiche dei documenti ipertestuali, rendendo quindi più semplice e flessibile la lettura. Il file HTML è organizzato in 2 sezioni principali:

• elenco aziende

• infomazioni di dettaglio per ogni azienda

La prima sezione contiene i riferimenti alle informazioni dettagliate per ogni azienda, agli impiegati e ai progetti. La seconda sezione contiene informazioni quali Sigla, Sede, Impiegati, Progetti. Le informazioni di ogni impiegato sono contenute in una tabella e dall'elenco dei progetti è possibile raggiungere ulteriori informazioni attraverso un link ipertestuale. Sia gli impiegati che le aziende dispongono di una tabella Progetti. Questa distinzione permette di rappresentare sia informazioni specifiche che di riepilogo.

## Capitolo 2

## Scanner

## 2.1 Definizione

Uno scanner è un'applicazione che serve ad eseguire un'analisi *lessicale*. Attraverso la definizione di regole (*espressioni regolari*) è possibile analizzare un file di testo e verificarne la correttezza (dal punto di vista lessicale). Lo Scanner `e un elemento necessario per analizzare il file XML di ingresso e riconoscere le parole chiave caratterizzate dai tag (etichette, per es. ElencoAziende), i tipi dati contenuti ed il contenuto stesso (per es. l'identificatore Data, caratterizzata dal formato  $yyyy-mm-dd$ ). A livello tecnico, lo scanner è l'implementazione di un automa a stati finiti deterministico. La trasformazione di espressioni regolari in automi a stati finiti deterministici e la relativa implementazione sono processi meccanici, quindi generalmente si utilizzano applicativi preposti a tale scopo. Lo strumento scelto come generatore di analizzatori lessicali è  $JFlex$ , che riceve in input un insieme di espressioni regolari e produce in output un'applicazione Java.

## 2.2 Struttura del programma sorgente (scanner.jflex)

Analizzando il codice sorgente dello scanner (incluso in appendice) si possono osservare tre sezioni:

- sezione del codice: contiene il codice utente che si vuole riportare nell'applicazione
- sezione delle dichiarazioni: contiene le dichiarazioni e le opzioni
- sezione delle regole lessicali: contiene le regole lessicali secondo il formalismo espressioneRegolare azione

#### 2.2.1 Sezione del codice

La sezione del codice specifica l'inclusione di due package utili per avere la compatibilità con l'analizzatore grammaticale Cup e per l'utilizzo della libreria di I/O di Java:

```
import java_cup.runtime.*;
import java.io.*;
```
Oltre a queste informazioni, è presente il codice da includere nell'applicativo Java, utile alla memorizzazione e successivamente, al passaggio dei simboli al parser:

```
%{
  private Symbol symbol(int type) {
   return new Symbol(type, yyline, yycolumn);
  }
 private Symbol symbol(int type, Object value) {
    return new Symbol(type, yyline, yycolumn, value);
  }
%}
```
#### 2.2.2 Sezione delle dichiarazioni

La sezione delle opzioni contiene: il nome della classe dello scanner da generare, la specifica di utilizzo dei caratteri unicode, l'opzione di utilizzo di Cup, e le opzioni che specificano di memorizzare le informazioni circa la riga e la colonna:

%class XMLScanner %unicode %cup %line %column

La sezione delle dichiarazioni contiene i seguenti identificatori, utili per semplificare la costruzione delle regole:

• new line, spazi e tabulazioni:

nl =  $\rln|\rln|$  $ws = [\tceil t ]$ 

 $\bullet$  definizione dell'identificatore **Data** con il formato  $yyyy-mm-dd$ :

Data =  $(19[0-9]{2}|(2[0-9]{3}))"$ -" $(0[1-9]{10-2})$ "-"(0[1-9]|1[0-9]|2[0-9]|3[0-1])

• definizione dell'identificatore Numero per esprimere un numero intero senza segno:

Numero =  $[0-9]+$ 

• definizione degli identificatori Parola, ParolaAlfaNum, ParolaApostrofo, ParolaNumApostrofo e Desc. La differenza tra questi identificatori è nei caratteri riconosciuti, adatti quindi a situazioni diverse a seconda che sia un nome di persona, di azienda, una sigla, un codice fiscale:

```
Parola = [a-zA-Z]+ParolaAlfaNum = [a-zA-z0-9]+
ParolaApostrofo = [a-zA-Z\']+
ParolaNumApostrofo = [a-zA-Z0-9\']+
```
• definizione degli stati esclusivi per raggruppare un insieme di regole valide solo all'interno di questi stati. Quando l'analizzatore si trova in uno di questi stati, le altre regole risultano disabilitate e sono attive solo le regole esplicitamente attivate nello stato:

%xstate PREAMBOLO %xstate AZIENDA %xstate IMPIEGATO %xstate PROGETTO %xstate DESCRIZIONE

PREAMBOLO: consente di valutare il tag xml. AZIENDA: consente di valutare in modo corretto il contenuto di Sigla, Nome e Sede. IMPIEGATO: consente di valutare in modo corretto il contenuto di CodiceFiscale, Nome, Data e Professione. PROGETTO: consente di valutare in modo corretto il contenuto di Codice, Nome, Descrizione e NumOre. DESCRIZIONE: consente di valutare in modo corretto il suo contenuto.

### 2.2.3 Sezione delle regole e stati esclusivi

La sezione delle regole contiene le espressioni regolari e le azioni associate a queste nel formato espressioneRegolare azione/i. In questa sezione sono presenti anche gli stati esclusivi elencati in precedenza. Le regole, le azioni e gli stati sono:

• PREAMBOLO: se trova la prima espressione regolare entra nello stato, quando trova la seconda torna allo stato iniziale. Nello stato preambolo tutti i caratteri salvo quelli della seconda espressione vengono tralasciati.

```
"<?xml" {yybegin(PREAMBOLO);}
<PREAMBOLO>{
"?>" {yybegin(YYINITIAL);}
. {;}
}
```
• YYINITIAL: quando si trovano i tag <ElencoAziende> e </ElencoAziende> si restituiscono i rispettivi simboli. Quando si incontra il tag <Azienda> si entra nello stato relativo. Gli altri caratteri vengono scartati.

```
"<ElencoAziende>"
{return symbol(sym.ElencoAziende_START_TAG);}
"</ElencoAziende>"
```

```
{return symbol(sym.ElencoAziende_END_TAG);}
"<Azienda>"
{yybegin(AZIENDA); return symbol(sym.Azienda_START_TAG);}
{ws} {;}
{n1} \{:\}. {;}
```
• AZIENDA: quando si trova il tag </Azienda> si torna allo stato YYINI-TIAL e si restituisce il simbolo di chiusura del tag, quando si trovano i tag <Sigla></Sigla>, <Nome></Nome>, <Sede></Sede> si restituiscono i relativi simboli. Quando si incontra il tag <Impiegato> si entra nello stato IMPIEGATO. Le ulteriori regole specificano le tipologie di contenute riconosciute nello stato.

```
<AZIENDA>{
"</Azienda>"
{yybegin(YYINITIAL); return symbol(sym.Azienda_END_TAG);}
"<Sigla>"
{return symbol(sym.Sigla_START_TAG);}
"</Sigla>"
{return symbol(sym.Sigla_END_TAG);}
"<Nome>"
{return symbol(sym.Nome_START_TAG);}
"</Nome>"
{return symbol(sym.Nome_END_TAG);}
"<Sede>"
{return symbol(sym.Sede_START_TAG);}
"</Sede>"
{return symbol(sym.Sede_END_TAG);}
"<Impiegato>"
{yybegin(IMPIEGATO); return symbol(sym.Impiegato_START_TAG);}
{Numero}
{return symbol(sym.NUMERO, new Integer(yytext()));}
{Parola}
{return symbol(sym.PAROLA, new String(yytext()));}
{ParolaAlfaNum}
{return symbol(sym.PAROLANUM, new String(yytext()));}
{ParolaApostrofo}
{return symbol(sym.PAROLA_APOSTROFO, new String(yytext()));}
{ParolaNumApostrofo}
{return symbol(sym.PAROLA_NUM_APOSTROFO, new String(yytext()));}
```
 $\{ws\}$   $\{\cdot\}$ 

```
{n1} {j}. {;}
}
```
• IMPIEGATO: quando si trova il tag </Impiegato> si torna allo stato AZIENDA e si restituisce il simbolo di chiusura del tag, quando si trovano i tag <CodiceFiscale></CodiceFiscale>, <Nome></Nome>, <DataNascita></DataNascita> e <Professione></Professione> si restituiscono i relativi simboli. Quando si trova il tag <Progetto> si entra nello stato PROGETTO. Le ulteriori regole specificano le tipologie di contenute riconosciute nello stato.

#### <IMPIEGATO>{

```
"</Impiegato>"
{yybegin(AZIENDA); return symbol(sym.Impiegato_END_TAG);}
"<CodiceFiscale>"
{return symbol(sym.CodiceFiscale_START_TAG);}
"</CodiceFiscale>"
{return symbol(sym.CodiceFiscale_END_TAG);}
"<Nome>"
{return symbol(sym.Nome_START_TAG);}
"</Nome>"
{return symbol(sym.Nome_END_TAG);}
"<DataNascita>"
{return symbol(sym.DataNascita_START_TAG);}
"</DataNascita>"
{return symbol(sym.DataNascita_END_TAG);}
"<Professione>"
{return symbol(sym.Professione_START_TAG);}
"</Professione>"
{return symbol(sym.Professione_END_TAG);}
"<Progetto>"
{yybegin(PROGETTO); return symbol(sym.Progetto_START_TAG);}
{Data}
{return symbol(sym.DATA, new String(yytext()));}
{Numero}
{return symbol(sym.NUMERO, new Integer(yytext()));}
{Parola}
{return symbol(sym.PAROLA, new String(yytext()));}
{ParolaAlfaNum}
{return symbol(sym.PAROLANUM, new String(yytext()));}
{ParolaApostrofo}
{return symbol(sym.PAROLA_APOSTROFO, new String(yytext()));}
```

```
\{ws\} \{;\}{n1} {j}. {;}
}
```
• PROGETTO: quando si trova il tag </PROGETTO> si torna allo stato IM-PIEGATO e si restituisce il simbolo di chiusura del tag, quando si trovano i tag <Codice></Codice>, <Nome></Nome>, <NumOre></NumOre> si restituiscono i relativi simboli. Quando si incontra il tag <DESCRIZIONE> si entra nello stato DESCRIZIONE. Le ulteriori regole specificano le tipologie di contenute riconosciute nello stato.

```
<PROGETTO>{
```

```
"</Progetto>"
{yybegin(IMPIEGATO); return symbol(sym.Progetto_END_TAG);}
"<Codice>"
    {return symbol(sym.Codice_START_TAG);}
"</Codice>"
{return symbol(sym.Codice_END_TAG);}
"<Nome>"
{return symbol(sym.Nome_START_TAG);}
"</Nome>"
{return symbol(sym.Nome_END_TAG);}
"<Descrizione>"
{yybegin(DESCRIZIONE); return symbol(sym.Descrizione_START_TAG);}
"<NumOre>"
{return symbol(sym.NumOre_START_TAG);}
"</NumOre>"
{return symbol(sym.NumOre_END_TAG);}
{Numero}
{return symbol(sym.NUMERO, new Integer(yytext()));}
{Parola}
{return symbol(sym.PAROLA, new String(yytext()));}
{ParolaAlfaNum}
{return symbol(sym.PAROLANUM, new String(yytext()));}
{ParolaApostrofo}
{return symbol(sym.PAROLA_APOSTROFO, new String(yytext()));}
{ParolaNumApostrofo}
{return symbol(sym.PAROLA_NUM_APOSTROFO, new String(yytext()));}
\{ws\} \{;\}{n1} {j}. {;}
}
```
• DESCRIZIONE: quando si trova il tag </Descrizione> si torna allo stato PROGETTO e si restituisce il simbolo di chiusura del tag. Le ulteriori regole specificano le tipologie di contenuto riconosciute nello stato.

```
<DESCRIZIONE>{
```

```
"</Descrizione>"
{yybegin(PROGETTO); return symbol(sym.Descrizione_END_TAG);}
[\hat{\ }<\ \hat{\ }{return symbol(sym.ALTRO, new String(yytext()));}
{ws} {;}
}
```
In fine le seguenti regole che specificano gli spazi, il ritorno a capo, le tabulazioni e qualsiasi altro carattere non specificato diversamente permettono di ignorare i caratteri:

{ws} {;} {nl} {;} . {;}

## Capitolo 3

## Parser

## 3.1 Definizione

Data una grammatica non ambigua ed una sequenza di simboli in ingresso, un riconoscitore è un programma che verifica se la sequenza appartine al linguaggio definito. Un *analizzatore sintattico*, detto *parser* è un'applicazione in grado di associare ad una sequenza di simboli in input il relativo albero di derivazione. Gli algoritmi di analisi possono essere di due tipi: top-down e bottom-up. Lo strumento software utilizzato nel progetto per generare il parser è Cup che utilizza un algoritmo di tipo bottom-up.  $Cup$ , è un generatore di *analizzatori* sintattici che trasforma la descrizione di una grammatica context-free in un programma Java che riconosce ed analizza. La definizione delle regole sintattiche si integra a quella delle azioni da intraprendere. L'integrazione tra JFlex e Cup permette di ottenere un analizzatore lessicale ed un analizzatore sintattico integrati.

## 3.2 Struttura del programma sorgente (parser.cup)

Analizzando il codice sorgente del parser (incluso in appendice) si possono osservare tre sezioni:

- sezione di Setup: contiene le direttive ed il codice utente da includere
- sezione dei simboli Terminali e Non Terminali: contiene i simboli della grammatica
- sezione delle regole: contiene le regole della grammatica secondo il formalismo simboloNonTerminale  $\cdots$  corpoDellaRegola;

#### 3.2.1 Sezione di Setup

La sezione di setup specifica l'inclusione di cinque package utili per avere:

- impiego di analizzatore grammaticale a runtime
- utilizzo delle util di Java
- utilizzo dell'I/O di Java

• utilizzo delle interfacce grafiche awt e Swing

```
import java_cup.runtime.*;
import java.util.*;
import java.io.*;
import javax.swing.*;
import java.awt.*;
```
Si definisce anche la parte relativa all'inclusione di codice composta di due sezioni:

- personalizzazione del comportamento del parser (init with {: :})
- aggiungere il codice all'interno della classe che realizza il parser (paser  $code {: :}$

#### 3.2.2 Sezione Setup/Codice: init with {: :}

La seguente sezione definisce le operazioni preliminari che devono essere eseguite prima di ogni chiamata allo scanner e quindi prima che qualsiasi simbolo terminale venga fornito al parser. In particolare si osserva:

- la costruzione della HashMap per contenere di dati di ElencoAziende
- la costruzione degli oggetti azienda, impiegato, progetto

```
init with {:
ElencoAziende = new HashMap();
azienda = new Azienda();
impiegato = new Impiegato();progetto = new Progetto();
:};
```
#### 3.2.3 Sezione Setup/Codice: paser code  $\{(-\)}$

In questa sezione sono incluse tutte le funzioni per la gestione e la visualizzazione dei dati, in particolare:

- definizione delle classi e struttura dati per la registrazione dei dati in memoria
- definizione delle classi per la visualizzazione grafica
- definizione delle classi per la visualizzazione in formato HTML

#### Classe Azienda

La classe registra le seguenti informazioni: NomeAzienda, SedeAzienda, SiglaAzienda e Impiegati. Quest'ultima è una hashmap che contiene come chiave il codice fiscale dell'impiegato e come valore l'oggetto *impiegato*. Per semplicità l'implementazione dei metodi è riportata solo in appendice.

```
public class Azienda {
String NomeAzienda;
String SedeAzienda;
String SiglaAzienda;
HashMap Impiegati;
public Azienda(){
this.NomeAzienda = "";
this.SedeAzienda = "";
this.SiglaAzienda = "";
this.Impiegati = new HashMap();
}
public Azienda(Azienda a){
this.NomeAzienda = a.NomeAzienda;
this.SedeAzienda = a.SedeAzienda;
this.SiglaAzienda = a.SiglaAzienda;
this.Impiegati = (HashMap)a.Impiegati.clone();
}
public void SetNomeAzienda(String nomeAzienda){
}
public void SetSedeAzienda(String sedeAzienda){
}
public void SetSiglaAzienda(String siglaAzienda){
}
public void ResetAzienda(){
}
public void InsertImpiegato(Impiegato impiegato){
}
public void StampaAzienda(){
}
}
```
#### Classe Impiegato

La classe registra le seguenti informazioni: NomeImpiegato, CodiceFiscale, Da $taNascita, Professione e Progetti. Quest'ultima è una hashmap che contiene co$ me chiave il codice del progetto e come valore l'oggetto progetto. Per semplicità l'implementazione dei metodi è riportata solo in appendice.

```
public class Impiegato {
String NomeImpiegato;
String CodiceFiscale;
String DataNascita;
```

```
String Professione;
HashMap Progetti;
public Impiegato(){
this.NomeImpiegato = "";
this.CodiceFiscale = "";
this.DataNascita = "";
this.Professione = "";
this.Progetti = new HashMap();
}
public Impiegato(Impiegato i){
this.NomeImpiegato = i.NomeImpiegato;
this.CodiceFiscale = i.CodiceFiscale;
this.DataNascita = i.DataNascita;
this.Professione = i.Professione;
this.Progetti = (HashMap)i.Progetti.clone();;
}
public void SetNomeImpiegato(String nomeImpiegato){
}
public void SetCodiceFiscale(String codiceFiscale){
}
public void SetDataNascita(String dataNascita){
}
public void SetProfessione(String professione){
}
public void ResetImpiegato(){
}
public void InsertProgetto(Progetto progetto){
}
public void StampaImpiegato(){
}
}
```
#### Classe Progetto

La classe registra le seguenti informazioni: CodiceProgetto, NomeProgetto, De $scrizione$ e  $NumOre$ . Per semplicità l'implementazione dei metodi è riportata solo in appendice.

```
public class Progetto {
String CodiceProgetto;
String NomeProgetto;
```

```
String Descrizione;
int NumOre;
public Progetto(){
this.CodiceProgetto = "";
this.NomeProgetto = "";
this.Descrizione = "";
this.NumOre = 0;
}
public Progetto(Progetto p){
this.CodiceProgetto = p.CodiceProgetto;
this.NomeProgetto = p.NomeProgetto;
this.Descrizione = p.Descrizione;
this.NumOre = p.NumOre;
}
public void SetCodiceProgetto(String codiceProgetto){
}
public void SetNomeProgetto(String nomeProgetto){
}
public void SetDescrizione(String descrizione){
}
public void SetNumOre(int numOre){
}
public void ResetProgetto(){
}
public void StampaProgetto(){
}
}
```
#### Altre classi

Per le altre classi, quelle relative alla visualizzazione grafica e in formato HTML si rimanda ai capitoli 4 e 5.

#### 3.2.4 Sezione dei simboli Terminali e Non Terminali

Lo scanner, come già detto in precedenza, è incaricato di eseguire l'analisi lessicale e ritornare i simboli che soddisfano le regole dei vari pattern.

Il parser è organizzato in regole gerarchiche che permettono la realizzazione più che intuitiva dell'analisi grammaticale.

La prima parte è la definizione dei simboli terminali, che può essere fatta a priori, subito dopo la scrittura del parser (infatti i simboli sono quelli riconosciuti dal parser).

La seconda parte è la definizione dei simboli non terminali, che viene fatta man mano che si creano delle regole, poichè definiscono passaggi intermedi di riconoscimento grammaticale.

```
terminal ElencoAziende_START_TAG, ElencoAziende_END_TAG;
terminal Azienda_START_TAG, Azienda_END_TAG;
terminal Sigla_START_TAG, Sigla_END_TAG;
terminal Nome_START_TAG, Nome_END_TAG;
terminal Sede_START_TAG, Sede_END_TAG;
terminal Impiegato_START_TAG, Impiegato_END_TAG;
terminal CodiceFiscale_START_TAG, CodiceFiscale_END_TAG;
terminal DataNascita_START_TAG, DataNascita_END_TAG;
terminal Professione_START_TAG, Professione_END_TAG;
terminal Progetto_START_TAG, Progetto_END_TAG;
terminal Codice_START_TAG, Codice_END_TAG;
terminal Descrizione_START_TAG, Descrizione_END_TAG;
terminal NumOre_START_TAG, NumOre_END_TAG;
terminal NUMERO, PAROLANUM, DATA, PAROLA, ALTRO;
terminal PAROLA_APOSTROFO, PAROLA_NUM_APOSTROFO;
non terminal XML;
non terminal elenco_aziende, azienda, elenco_attributi_azienda,
non terminal attributi_azienda, elenco_impiegati, impiegato;
non terminal elenco_attributi_impiegato, attributi_impiegato;
non terminal elenco_progetti, progetto, elenco_attributi_progetto;
non terminal attributi_progetto;
```
non terminal frase\_parola\_e\_num, frase\_parola, frase\_parola\_e\_parolanum; non terminal frase\_tutto, frase\_parola\_e\_parola\_apo, altro;

#### 3.2.5 Sezione delle regole

• Per iniziare `e obbligatorio indicare al parser il punto di ingresso, un simbolo non terminale da cui parte il processo di parsing.

start with XML;

- La prima regola è cruciale, infatti è associata alle principali funzioni di reporting scritte in Java. Quando il documento soddisfa la prima regola significa che rispetta tutte le regole successive dichiarate nel parser. L'azione associata è la chiamata di 3 funzioni:
	- public void StampaTutto(), che stampa su standard output (shell dei comandi) un riassunto grezzo dei dati memorizzati nella struttura ElencoAziende, iterandola in tutti i sui attributi.
	- public void StampaHTML(), che scrive su un file, passato come argomento, il codice HTML relativo al reporting con collegamenti ipertestuali e tabelle strutturate con dati.

– public void StampaGrafico(), che visualizza un grafico di tipo box chart in una finestra, mostrando in modo significativo le dipendenze tra i vari elementi.

La regola è soddisfatta se:

```
inizio con un simbolo terminale ElencoAziende_START_TAG (<ElencoAziende>),
termino con un simbolo terminale ElencoAziende END_TAG (</ElencoAziende>)
e al loro interno ho un simbolo non terminale che rappresenta un elenco
di aziende
```

```
XML ::= ElencoAziende_START_TAG elenco_aziende ElencoAziende_END_TAG
       {: parser.StampaTutto(); parser.StampaHTML();
  parser.StampaGrafico(); :}
;
```
• Un elenco aziende è composto da una o più aziende:

```
elenco_aziende ::= elenco_aziende azienda.
       | azienda
;
```
• Un'azienda `e definita da un elenco di attributi dell'azienda (elenco attributi azienda) compreso tra i simboli terminali Azienda START TAG (<Azienda>) e Azienda END TAG (</Azienda>).

 $L'$ azione corrispondente è l'inserimento di un'azienda nella struttura globale ElencoAziende e la successiva cancellazione dei dati temporanei presenti nell'oggetto azienda:

```
azienda ::= Azienda_START_TAG elenco_attributi_azienda Azienda_END_TAG
       {: parser.InsertAzienda(parser.azienda);
  parser.azienda.ResetAzienda(); :}
;
```
 $\bullet~$ Un elenco di attributi di un'azienda è composto da uno o più attributi di un'azienda:

```
elenco_attributi_azienda ::= elenco_attributi_azienda attributi_azienda
       | attributi_azienda
;
```
- Gli attributi di un'azienda possono essere molteplici:
	- iniziano per Sigla START TAG e terminano per Sigla END TAG
	- iniziano per Nome START TAG e terminano per Nome END TAG
	- iniziano per Sede START TAG e terminano per Sede END TAG

Le azioni associate richiamano i metodi della classe Azienda, che settano i valori dell'oggetto temporaneo azienda con i valori corrispondenti. Come ultima possibilità può esserci un elenco di impiegati.

```
attributi_azienda ::= Sigla_START_TAG frase_parola_e_parolanum:sigla
Sigla_END_TAG
       {: parser.azienda.SetSiglaAzienda((String)sigla); :}
       | Nome_START_TAG frase_tutto:nome_azienda Nome_END_TAG
       {: parser.azienda.SetNomeAzienda((String)nome_azienda); :}
       | Sede_START_TAG frase_parola_e_parola_apo:sede Sede_END_TAG
       {: parser.azienda.SetSedeAzienda((String)sede); :}
       | elenco_impiegati
;
```
frase parola e parolanum, frase tutto, frase parola e parola apo e altri simboli non terminali che si incontreranno in seguito sono composizioni precise di parole, numeri, apostrofi che identificano il tipo di contenuto permesso. Verranno esposti alla fine.

 $\bullet$  Un elenco impiegati è composto da uno o più impiegati:

```
elenco_impiegati ::= elenco_impiegati impiegato
       | impiegato
;
```
• Un impiegato `e definito da un elenco di attributi dell'impiegato (elenco attributi impiegato) compreso tra i simboli terminali Impiegato START TAG (<Impiegato>) e Impiegato END TAG (</Impiegato>).

L'azione corrispondente è l'inserimento di un oggetto Impiegato nella Hash-Map di un oggetto Azienda e la successiva cancellazione dei dati temporanei presenti nell'oggetto impiegato.

```
impiegato ::= Impiegato_START_TAG elenco_attributi_impiegato
Impiegato_END_TAG
{: parser.azienda.InsertImpiegato(parser.impiegato);
   parser.impiegato.ResetImpiegato(); :}
;
```
• Un elenco di attributi di un impiegato è composto da uno o più attributi di un impiegato:

```
elenco_attributi_impiegato ::= elenco_attributi_impiegato
attributi_impiegato
       | attributi_impiegato
;
```
- Gli attributi di un impiegato:
	- iniziano per CodiceFiscale START TAG e terminano per CodiceFiscale END TAG
	- iniziano per Nome START TAG e terminano per Nome END TAG
	- iniziano per DataNascita START TAG e terminano per DataNascita END TAG
	- iniziano per Professione START TAG e terminano per Professione END TAG

Le azioni associate richiamano i metodi della classe Impiegato, che settano i valori dell'oggetto temporaneo impiegato con i valori corrispondenti. Come ultima possibilità può esserci un elenco di progetti.

```
attributi_impiegato ::= CodiceFiscale_START_TAG PAROLANUM:codice_fis
CodiceFiscale_END_TAG
       {: parser.impiegato.SetCodiceFiscale((String)codice_fis); :}
       | Nome_START_TAG frase_parola_e_parola_apo:nome Nome_END_TAG
       {: parser.impiegato.SetNomeImpiegato((String)nome); :}
       | DataNascita_START_TAG DATA:data_nasc DataNascita_END_TAG
       {: parser.impiegato.SetDataNascita((String)data_nasc); :}
       | Professione_START_TAG frase_parola:prof Professione_END_TAG
       {: parser.impiegato.SetProfessione((String)prof); :}
       | elenco_progetti
;
```
 $\bullet$  Un elenco progetti è composto da uno o più progetti:

```
elenco_progetti ::= elenco_progetti progetto
       | progetto
;
```
• Un progetto `e definito da un elenco di attributi del progetto (elenco attributi progetto) compreso tra i simboli terminali Progetto START TAG (<Progetto>) e Progetto END TAG (</Progetto>).

```
L'azione corrispondente è l'inserimento di un oggetto Progetto nella Hash-
Map di un oggetto Impiegato e la successiva cancellazione dei dati tempo-
ranei presenti nell'oggetto progetto.
```

```
progetto ::= Progetto_START_TAG elenco_attributi_progetto Progetto_END_TAG
{: parser.impiegato.InsertProgetto(parser.progetto);
parser.progetto.ResetProgetto(); :}
;
```
• Un elenco di attributi di un progetto è composto da uno o più attributi di un progetto:

```
elenco_attributi_progetto ::= elenco_attributi_progetto attributi_progetto
       | attributi_progetto
;
```
- Gli attributi di un progetto:
	- iniziano per Codice START TAG e terminano per Codice END TAG
	- iniziano per Nome START TAG e terminano per Nome END TAG
	- iniziano per Descrizione START TAG e terminano per Descrizione END TAG
	- iniziano per NumOre START TAG e terminano per NumOre END TAG

Le azioni associate richiamano i metodi della classe Progetto, che settano i valori dell'oggetto temporaneo progetto con i valori corrispondenti.

```
attributi_progetto ::= Codice_START_TAG PAROLANUM:cod_prog Codice_END_TAG
       {: parser.progetto.SetCodiceProgetto((String)cod_prog); :}
       | Nome_START_TAG frase_parola_e_num:nome_prog Nome_END_TAG
       {: parser.progetto.SetNomeProgetto((String)nome_prog); :}
       | Descrizione_START_TAG altro:desc_prog Descrizione_END_TAG
       {: parser.progetto.SetDescrizione((String)desc_prog); :}
       | NumOre_START_TAG NUMERO:no_prog NumOre_END_TAG
       {: parser.progetto.SetNumOre(((Integer)no_prog).intValue()); :}
;
```
• Definizioni di frasi:

```
– frase composta da parole e numeri:
  frase_parola_e_num ::= frase_parola_e_num:a NUMERO:b
  \{ : RESULT = a + " " + b; :}
         | frase_parola_e_num:a PAROLA:b
  \{: RESULT = a + " " + b; :}
         | PAROLA:a
  \{:\ RESULT = a; : }
         | NUMERO:a
  \{:\ RESULT = a; : \};
– frase composta da sole parole:
  frase_parola ::= frase_parola:a PAROLA:b
  \{: RESULT = a + " " + b; :}
         | PAROLA:a
  \{ : RESULT = a; :}
  ;
– frasecomposta da parole e parole+numeri:
  frase_parola_e_parolanum ::= frase_parola_e_parolanum:a PAROLANUM:b
         \{: RESULT = a + " " + b; :}
         | frase_parola_e_parolanum:a PAROLA:b
         \{: RESULT = a + " " + b; :}
         | PAROLA:a
         \{:\ RESULT = a; : \}| PAROLANUM:a
```
– frase composta da parole, numeri, parole+numeri e parole+numeri+apostrofi:

```
frase_tutto ::= frase_tutto:a PAROLANUM:b
\{: RESULT = a + " " + b; :}
       | frase_tutto:a PAROLA:b
\{: RESULT = a + " " + b; :}
       | frase_tutto:a PAROLA_APOSTROFO:b
\{ : RESULT = a + " " + b; :}
       | frase_tutto:a PAROLA_NUM_APOSTROFO:b
\{: RESULT = a + " " + b; :}
```
 $\{:\$  RESULT = a; :  $\}$ 

;

```
| frase_tutto:a NUMERO:b
\{: RESULT = a + " " + b; :}
      | PAROLA:a
\{: RESULT = a; : }
      | PAROLANUM:a
\{: RESULT = a; : \}| PAROLA_APOSTROFO:a
\{: RESULT = a; : \}| PAROLA_NUM_APOSTROFO:a
\{:\ RESULT = a; : \}| NUMERO:a
{: RESULT = a; :}
;
```
– frase composta da parole e parole+apostrofi:

```
frase_parola_e_parola_apo::= frase_parola_e_parola_apo:a PAROLA:b
       \{ : RESULT = a + \sqrt{'' + b}; :}
       | frase_parola_e_parola_apo:a PAROLA_APOSTROFO:b
       \{: RESULT = a + " " + b; :}
       | PAROLA:a
       \{:\ RESULT = a; : \}| PAROLA_APOSTROFO:a
       \{:\ RESULT = a; : \};
```
– Frase composta da qualsiasi parola che non contenga spazi, tabulazioni e <. Inispensabile per rappresentare una descrizione generica dove son presenti caratteri molto inusuali:

```
altro ::= altro:a ALTRO:b {: RESULT = a + " " + b; :}| ALTRO:a {: RESULT = a; :}
;
```
## Capitolo 4

# Funzionalit`a di visualizzazione grafica

La funzionalità di visualizzazione grafica parte dal momento in cui viene riconosciuto il testo in ingresso in tutta la sua integrità: quindi viene lanciata la funzione public void StampaGrafico().

### 4.1 La funzione: StampaGrafico

#### public void StampaGrafico(void)

Si occupa di creare un oggetto di tipo Grafico, lo colloca in un oggetto di tipo JFrame con barre di scorrimento verticali e orizzontali. Questo è necessario per una corretta visualizzazione nel caso di molte aziende, impiegati o progetti presenti nel file di ingresso.

### 4.2 La classe: Grafico

#### public class Grafico extends JPanel

Questa classe itera tutta la struttura di oggetti ElencoAziende - Azienda - Impiegato - Progetto ricavando i valori dei singoli attributi (come nome, codice, ecc.). Richiama alcune funzioni scritte ad hoc per la visualizzazione a rettangoli delle Aziende, degli Impiegati e dei Progetti.

### 4.3 La funzione: DisegnaBoxProgetto

public void DisegnaBoxProgetto(Graphics g, Progetto p, int x, int y, int x\_line, int y\_line, boolean first)

Si occupa di disegnare un singolo box di un Progetto, gli argomenti sono:

- g è il contesto grafico in cui viene disegnato il box
- p `e l'oggetto di tipo Progetto che contiene i dati da stampare a video nei box
- x e y sono le coordinate del vertice superiore-sinistro del box Progetto
- x line e y line sono le coordinate del vertice che rappresenta il punto di giunzione tra un box Impiegato ed un box Progetto
- $\bullet$  first indica se è il primo *Progetto* per l'Impiegato corrente (infatti necessita di una stampa differente)

### 4.4 La funzione: DisegnaBoxImpiegato

public void DisegnaBoxImpiegato(Graphics g, Impiegato i, int x, int y, int x\_line, int y\_line, boolean first, int nprog)

Si occupa di disegnare un singolo box di un Impiegato, gli argomenti sono:

- g è il contesto grafico in cui viene disegnato il box
- i è l'oggetto di tipo Impiegato che contiene i dati da stampare a video nei box
- x e y sono le coordinate del vertice superiore-sinistro del box Impiegato
- x line e y line sono le coordinate del vertice che rappresenta il punto di giunzione tra un box Azienda ed un box Impiegato
- $\bullet$  first indica se è il primo Impiegato per l'Azienda corrente (infatti necessita di una stampa differente)
- $\bullet$  nprog è il numero di progetti che appartengono all'Impiegato corrente

### 4.5 La funzione: DisegnaBoxAzienda

#### public int DisegnaBoxAzienda(Graphics g, Azienda a, int x, int y)

Si occupa di disegnare un singolo box di un'Azienda, gli argomenti sono:

- g è il contesto grafico in cui viene disegnato il box
- $\bullet$  i è l'oggetto di tipo Azienda che contiene i dati da stampare a video nei box
- x e y sono le coordinate del vertice superiore-sinistro del box Azienda

## Capitolo 5

## Funzionalità di reportistica

Questa funzionalità permette di generare un report in formato HTML per organizzare i dati in elenchi, tabelle e link costruendo un documento ipertestuale. La funzione che si occupa di questa funzionalità, denominata StampaHTML() è richiamata nella prima regola.

### 5.1 La funzione: StampaHTML

#### public void StampaHTML()

Si occupa di creare il file di uscita output.html e richiama al suo interno le seguenti funzioni:

- StampaTAGI: inizializza il documento
- StampaListaAziende: scrive la lista delle aziende
- StampaAziende: scrive le informazioni relative alle aziende
- StampaTAGF: chiude il documento

successivamente chiude il file di report.

### 5.2 La funzione: StampaTAGI

public void StampaTAGI(BufferedWriter out)

Si occupa di definire un nuovo documento HTML, scrivere il titolo e definire lo stile. L'unico argomento costituisce il riferimento al file di uscita.

### 5.3 La funzione: StampaListaAziende

public void StampaListaAziende(BufferedWriter out)

Si occupa di stampare l'elenco delle aziende presenti, iterando sulla struttura dati definita nella HashMap ElencoAziende. L'unico argomento costituisce il riferimento al file di uscita.

## 5.4 La funzione: StampaAziende

public void StampaAziende(BufferedWriter out)

Si occupa di stampare le singole informazioni delle aziende, degli impiegati, dei progetti, costruendo dinamicamente i collegamenti ipertestuali. L'unico argomento costituisce il riferimento al file di uscita.

## 5.5 La funzione: StampaTAGF

StampaTAGF(BufferedWriter out)

Si occupa di chiudere il documento ipertestuale, inserendo i tag di fine. L'unico argomento costituisce il riferimento al file di uscita.

Capitolo 6 Conclusioni

# Appendice A

# Codice Sorgente

## A.1 Scanner

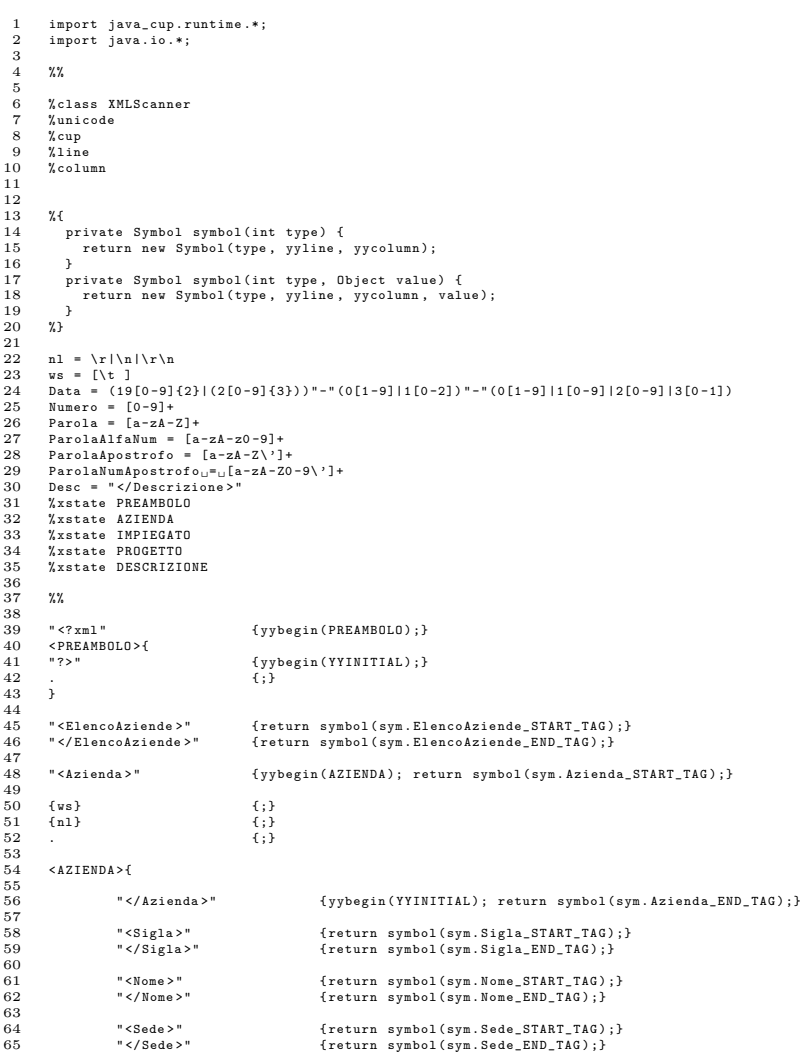

```
66
                             67 " < Impiegato >" { yybegin ( IMPIEGATO ); return symbol ( sym . Impiegato_START_TAG ) ;}
  68
                             {\tt {\{Nunero\}}} \hspace{1in} {\tt {System.out.println("\\ \tt \{t\}t\}t\verb|stCAMER_--_Mumero:_ " + y\verb|text()|; return symbol} (\System.out.println \begin{minipage}{0.3\textwidth} \begin{minipage}{0.3\textwidth} \begin{minipage}{(Parola) (System.out.println("\t\t\t\tSCANNER<sub>u-U</sub>Parola:<sub>u"</sub> + yytext()); return symbol(<br>
sym.PAROLA, new String(yytext()););)<br>
(ParolaAlfaNum;) {System.out.println("\t\t\t\tSCANNER<sub>u-U</sub>ParolaAlfaNum:u" + yytext()); retur
 \frac{74}{75}75 { ws} {;}<br>76 { nl } { i } {;}
  77 \qquad \qquad \qquad \qquad \qquad \qquad \qquad \qquad \qquad \qquad \qquad \qquad \qquad \qquad \qquad \qquad \qquad \qquad \qquad \qquad \qquad \qquad \qquad \qquad \qquad \qquad \qquad \qquad \qquad \qquad \qquad \qquad \qquad \qquad \qquad \qquad \qquad \qquad 
  78 }
79
 80 < IMPIEGATO >{
 \begin{array}{c} 81 \\ 82 \end{array}82 " </ Impiegato > " { yybegin ( AZIENDA ); return symbol ( sym . Impiegato_END_TAG ) ;}
  83
  84 " < CodiceFiscale >" { return symbol ( sym . CodiceFiscale_START_TAG ) ;}
85 " </ CodiceFiscale > " { return symbol ( sym . CodiceFiscale_END_TAG ) ;}
  86
  87 " < Nome > " { return symbol ( sym . Nome_START_TAG ) ;}
88 " </ Nome >" { return symbol ( sym . Nome_END_TAG ) ;}
  89
                             90 " < DataNascita >" { return symbol ( sym . DataNascita_START_TAG ) ;}
                                                                              {return symbol(sym:butukusertd_Dinki_ind)<br>{return symbol(sym.DataNascita_END_TAG);}
  92
  93 " < Professione >" { return symbol ( sym . Professione_START_TAG ) ;}
94 " </ Professione > " { return symbol ( sym . Professione_END_TAG ) ;}
  95
                             96 " < Progetto > " { yybegin ( PROGETTO ) ; return symbol ( sym . Progetto_START_TAG ) ;}
 \frac{96}{97}<br>98
(Data) {\tt sym.DATA}, {\tt new String(yytext(1))};\newline ({\tt NtytytytStGANNER}_{u'u}) {\tt sym.DATA}, {\tt new String(yytext(1))};\newline ({\tt Sym.mJATA}, {\tt new String(yytext(1))};\newline ({\tt Sym.mJMRR0}, {\tt new String(yytext(1))};\newline ({\tt NtytytytStGANNER}_{u'u}) {\tt new String(yytext(1))};\newline ({\tt Sym.nMMRR0}, {\tt new String(yytext(1))};\newline ({\tt NtytytytStGANNER}_{u'u}) {\tt new String(ytext(1))};\newline ({\tt ParolahIANum}_{u'u}) {\tt new String(ytext(1))};\newline ({\tt ParolahIANum}_{u'u}) {\tt new\begin{array}{c} 103 \\ 104 \\ 105 \end{array}104 { ws } {; }
105 {nl} {;}
106 . \{;\}107 }
108
            109 < PROGETTO >{
110
                            111 " </ Progetto >" { yybegin ( IMPIEGATO ); return symbol ( sym . Progetto_END_TAG ) ;}
112
112 " (Codice >" { return symbol(sym . Codice_START_TAG ) ; }<br>114 " </Codice >" { return symbol(sym . Codice_END_TAG ) ; }
                                                                              {return symbol(sym.Codice_END_TAG);
\frac{115}{116}116 " < Nome > " { return symbol ( sym . Nome_START_TAG ) ;}
117 " </ Nome >" { return symbol ( sym . Nome_END_TAG ) ;}
118
                            119 " < Descrizione >" { yybegin ( DESCRIZIONE ); return symbol ( sym . Descrizione_START_TAG ) ;}
120
121 "<NumOre>" {return symbol(sym.NumOre_START_TAG);}<br>122 "</NumOre>" {return symbol(sym.NumOre_END_TAG);}
\frac{123}{124}(Numero) (System.out.println("\t\t\t\tSCANNER<sub>U"U</sub>Numero:<sub>U"</sub> + yytext()); return symbol(<br>
Sym.NUMERO, new Integer(yytext()));}<br>
(Parola) (System.out.println("\t\t\t\tSCANNER<sub>U"U</sub>Parola:u" + yytext()); return symbol(<br>
sym.
\begin{array}{c} 129 \\ 130 \\ 131 \end{array}130 { ws } {; } {; } <br>131 { nl } { n } {; }
132 \{;\}133 }
134<br>135
            135 < DESCRIZIONE >{
135<br>136<br>137<br>138
"</Descrizione>" {yybegin(PROGETTO); return symbol(sym.Descrizione_END_TAG);}<br>138 [^< \t]+ {System.out.println("\t\t\t\tSCANNER<sub>U</sub>-<sub>U</sub>Altro:<sub>U</sub>" + yytext()); return symbol(<br>sym.ALTRO, new String(yytext()));}<br>{ws} {;}
140 }
```
## A.2 Parser

import java\_cup . runtime .\*;

```
2 import java.util.*;<br>3 import java.io.*;<br>4 import javax.swing.*;<br>5 import java.awt.*;
    6
7
  8 init with {:<br>
9 ElencoAziende = new HashMap();<br>
10 azienda = new Azienda();<br>
11 impiegato = new Progetto();<br>
12 progetto = new Progetto();
 \begin{bmatrix} 9 \\ 10 \\ 11 \\ 12 \\ 13 \end{bmatrix}\begin{array}{c} 13 \\ 14 \end{array}15
             16 parser code { :
  17
            /*
  19 ******************************<br>20 *** CLASSI PER LA GRAMMATICA **<br>21 *****************************
 22 */
 \frac{23}{24}24 public class Azienda {<br>25 String NomeAzienda;<br>26 String SedeAzienda;<br>27 String SiglaAzienda;<br>28 HashMap Impiegati;
  29
                             30 public Azienda () {
  31 this . NomeAzienda = "";<br>32 this . SedeAzienda = "";<br>33 this . SiglaAzienda = "";<br>34 this . Impiegati = new HashMap ();
  35 }
36
  37 public Azienda (Azienda a) {<br>38 this . NomeAzienda = a. NomeAzienda;<br>40 this . SiglaAzienda = a. SedeAzienda;<br>41 this . Impiegati = (HashMap) a. Impiegati.clone ();<br>51 this . Impiegati = (HashMap) a. Impiegati.clone ();
  42 }
43
  44 public void SetNomeAzienda ( String nomeAzienda ) {
45 this . NomeAzienda = nomeAzienda ;
  46 }
47
  48 public void SetSedeAzienda ( String sedeAzienda ) {
49 this . SedeAzienda = sedeAzienda ;
  50 }
51
  52 public void SetSiglaAzienda ( String siglaAzienda ) {
53 this . SiglaAzienda = siglaAzienda ;
  54 }
55
  56 public void ResetAzienda (){<br>58 this .NomeAzienda = "";<br>this .SedeAzienda = "";<br>59 this .SiglaAzienda = "";
                             this . Impiegati . clear () ;<br>}
  61 }
62
  63 public void InsertImpiegato(Impiegato impiegato){<br>64 Impiegato temp = new Impiegato(impiegato);<br>65 this .Impiegati.put(temp.CodiceFiscale,temp);
  66 }
67
  public void StampaAzienda(){<br>
System.out.println("Nome<sub>u</sub>Azienda:<sub>u"</sub> + this.NomeAzienda);<br>
System.out.println("Nome<sub>u</sub>Azienda:<sub>u</sub>" + this.NomeAzienda);<br>
System.out.println("<sub>u</sub>Ssde<sub>U</sub>Azienda:<sub>u</sub>" + this.SedeAzienda);<br>
Sys
  74
  75 Collection key = this . Impiegati . keySet () ;
76 Iterator i = key . iterator () ;
  77
                                                78 while ( i. hasNext () )
  79 {
  80 String indice = ( String )i . next () ;
81 Impiegato temp = ( Impiegato ) this . Impiegati . get ( indice );
82 temp . StampaImpiegato () ;
  83 }
  84
85 }
  86 }
87
88
  89 public class Impiegato ;<br>
91 String NomeImpiegato ;<br>
92 String DataNascita ;<br>
93 String Professione ;<br>
94 HashMap Professione ;<br>
94 HashMap Profesti ;
  95
                             96 public Impiegato () {
97 this NomeImpiegato = "";<br>98 this .CodiceFiscale = "";<br>99 this .DataNascita = "";<br>100 this .Professione = "";
```

```
this . Progetti = new HashMap ();<br>}
102 }
103
104 public Impiegato(Impiegato i){<br>105 this.NomeImpiegato = i.NomeImpiegato;<br>106 this.CodiceFiscale = i.OdiceFiscale;<br>107 this.DataNascita = i.DataNascita;<br>this.Professione = i.Professione;<br>108 this.Progetti = (HashMap)i.P
110 }
111
112 public void SetNomeImpiegato ( String nomeImpiegato ) {
113 this . NomeImpiegato = nomeImpiegato ;
114 }
115
116 public void SetCodiceFiscale ( String codiceFiscale ) {
117 this . CodiceFiscale = codiceFiscale ;
\begin{array}{ccc} 113 & & & \ \ 116 & & & \ \ 117 & & & \ \ 118 & & & \ \end{array}\frac{119}{120}120 public void SetDataNascita ( String dataNascita ) {
121 this . DataNascita = dataNascita ;
122 \hspace{34pt} \rightarrow \hspace{34pt}\frac{123}{124}124 public void SetProfessione ( String professione ) {
125 this . Professione = professione ;
126 }
127
128 public void ResetImpiegato (){<br>
129 this .CodiceFiscale = "";<br>
131 this .DataNascita = "";<br>
this .DataNascita = "";<br>
this .Professione = "";<br>
133 this .Progetti .clear ();<br>
();
134 }
135
136 public void InsertProgetto ( Progetto progetto ){
137 Progetto temp = new Progetto ( progetto );
138 this . Progetti . put ( temp . CodiceProgetto , temp );
139 }
140
141 public void StampaImpiegato () {
142 System . out . println ( " -------------------------------------" );
143 System . out . println ( " Nome Impiegato: " + this . NomeImpiegato );
144 System . out . println ( " Codice Fiscale: " + this . CodiceFiscale );
145 System . out . println ( " Data di Nascita: " + this . DataNascita ) ;
146 System . out . println ( " Professione: " + this . Professione ) ;
147 System . out . println ( " -------------------------------------" );
148
149 Collection key = this . Progetti . keySet () ;
150 Iterator i = key . iterator () ;
151
152 while (i.hasNext ())
153 {
154 String indice = ( String )i . next () ;
155 Progetto temp = ( Progetto ) this . Progetti . get ( indice ) ;
156 temp . StampaProgetto () ;
157 }
158
159 }
160
161 }
162
163 public class Progetto {<br>164 String CodiceProgetto;<br>165 String NomeProgetto;<br>166 String Descrizione;
162<br>
163 public class Progett<br>
164 String NomeP<br>
166 String NomeP<br>
167 int NumOre;
168
169 public Progetto (){<br>
170 this . NomeProgetto = "";<br>
171 this . NomeProgetto = "";<br>
172 this . NumOre = 0;<br>
173 this . NumOre = 0;
174 }
175
176 public Progetto (Progetto = p.CodiceProgetto;<br>178 this . NomeProgetto = p.NomeProgetto;<br>179 this . NomeProgetto = p. NomeProgetto;<br>180 this . NumOre = p. NumOre;
181 }
182
183 public void SetCodiceProgetto ( String codiceProgetto ) {
184 this . CodiceProgetto = codiceProgetto ;
185 }
186
187 public void SetNomeProgetto ( String nomeProgetto ) {
188 this . NomeProgetto = nomeProgetto ;
189 }
\frac{190}{191}191 public void SetDescrizione ( String descrizione ) {
192 this . Descrizione = descrizione ;
193 }
194
                            195 public void SetNumOre ( int numOre ){
                            this. NumOre = numOre;<br>}
197 }
198
```

```
200 this . CodiceProgetto = " " ;
201 this . NomeProgetto = " ";
202 this . Descrizione = "" ;
203 this . NumOre = 0;
\begin{array}{c} 200 \ 201 \ 202 \ 203 \ 204 \ \end{array}\frac{205}{206}206 public void StampaProgetto () {
207 System . out . println ( " ----------------------------------") ;
208 System . out . println ( " Codice: " + this . CodiceProgetto ) ;
209 System . out . println ( " Nome: " + this . NomeProgetto ) ;
210 System . out . println ( " Descrizione: " + this . Descrizione ) ;
211 System . out . println ( " Numero Ore: " + this . NumOre ) ;
212 System . out . println ( " ---------------------------------" );
\begin{array}{ccc} 213 & & & \rightarrow \\ 214 & & \rightarrow & \end{array}214 }
215
216
217 /*
218 ******************************
 219 ** FINE **
220 ******************************
221 + t\frac{222}{223}223 public HashMap ElencoAziende ;
224 public Azienda azienda ;
225 public Impiegato impiegato ;
226 public Progetto progetto ;
224<br>225<br>226<br>227<br>228228 public void syntax_error ( Symbol simbolo_attuale ) {
 229 StringBuffer m = new StringBuffer ("Errore");<br>
230 if (cur_token.left != -1){<br>
m.append (",in_linea_" + (simbolo_attuale.left+1));<br>
232 m.append (",_colonna_" + (simbolo_attuale.right+1));
\frac{231}{232} \ \frac{233}{234}234 m . append ( " , simbolo: " + ( simbolo_attuale ) );
235 m . append ( " : Errore di Sintassi " );
236 System . err . println ( m) ;
\frac{237}{238} }
\begin{array}{l} 238 \\ 239 \\ 240 \\ 241 \end{array}239 public void InsertAzienda(Azienda a){<br>240                  Azienda temp = new Azienda(a);<br>241                 this.ElencoAziende.put(temp.NomeAzienda,temp); //SiglaAzienda
 242 }
243
\frac{244}{245}245 /*
                               246 ******************************
 247 ** FUNZIONI PER HTML **
248 ******************************
 249 */
\frac{250}{251}public void StampaHTML()<br>{
\frac{252}{253}\begin{array}{ll} 253 & \quad \text{tryf} \\ 254 & \\ 255 & \\ 256 & \end{array}254 BufferedWriter out = new BufferedWriter ( new FileWriter (" output . html ") );
255 this . StampaTAGI ( out );
256 this . StampaListaAziende ( out ) ;
257 this . StampaAziende (out);<br>258 this . StampaTAGF (out) ;
258 this . StampaTAGF ( out );<br>259 out . close ( );
 259 out.close();<br>260   } catch (IOException e){System.out.println("Errore<sub>u</sub>nella<sub>u</sub>scrittura<sub>u</sub>su<sub>u</sub>file");}
260    } catch (IOException e){System.out.println("Errore<sub>u</sub>ne<br>261    }<br>262<br>263    public void StampaTAGI(BufferedWriter out) throws IOException<br>264    {
 262
 263 public void StampaTAGI ( BufferedWriter out ) throws IOException
 264 {
 265 out.write("<html><head><title>Report<sub>W</sub>Aziende</title>");<br>266 out.write("<style_utype="text/css\">td{padding-left:<sub>U</sub>5px;}</style>");<br>267 out.write("</head><bb/><br/>vhy';<br>208 out.write("</head><bb/><br/>\n");<br>208 out.
 271 }
272
              public void StampaTAGF (BufferedWriter out) throws IOException {
\begin{array}{c} 273 \\ 274 \\ 275 \end{array}out . write ( " </ body > </ html >\n\");
276277
              278 public void StampaListaAziende ( BufferedWriter out ) throws IOException
 279 {
 280 // le aziende non sono ordinate
281 Collection key = ElencoAziende . keySet () ;
282 for ( Iterator i = key . iterator () ; i . hasNext () ;)
\frac{283}{284}String nomeAzienda = (String)i.next();
\frac{284}{285}<br>\frac{286}{287}\begin{array}{ll} & \text{out.\,write}(\text{"{1}i\verb|\\ 287} \\ & \text{out.\,write}(\text{"{1}i\verb|\\ 288} \\ & \text{288} \\ & \text{289} \\ & \text{290} \\ & \text{101} \\ & \text{11} \\ & \text{120} \\ & \text{131} \\ & \text{142} \\ & \text{152} \\ & \text{163} \\ & \text{172} \\ & \text{183} \\ & \text{184} \\ & \text{195} \\ & \text{196} \\ & \text{197} \\ & \text{198} \\ & \text{198} \\294 out . write ( " </ul > <p >< font size =\ " 2\ " >[ <a href =\ " # top \" > lista aziende </a >] </ p >\ n ") ;
295
296 }
 297
298
```
public void StampaAziende (BufferedWriter out) throws IOException 300 { if (ElencoAziende != null) 302 { 303 Collection keyaz = ElencoAziende . keySet () ; 304 for ( Iterator iaz = keyaz . iterator () ; iaz . hasNext () ;) 305 { 306 HashMap progettiAziendali = new HashMap () ; 307 String nomeAzienda = ( String ) iaz . next () ; 308 Azienda aziendaObj = ( Azienda ) ElencoAziende . get ( nomeAzienda ); 309 310<br>
211 "+nomeAzienda+"</font></a>xienda"("h3><a<sub>u</sub>name=\""+nomeAzienda+"\"><font<sub>u</sub>face=\"Verdana\"><br>
311 "+nomeAzienda+"</font></a>xienda\"><br>
312 +aziendaObj.SiglaAzienda+"</font>("qp><font<sub>u</sub>face=\"Verdana\"><br/>>b>S  $323$ <br> $323$ <br> $324$ <br> $325$ <br> $326$ <br> $327$ <br> $328$ <br> $329$ if ( azienda0bj . Impiegati != null )  $329$ <br> $330$ <br> $331$ <br> $332$ <br> $333$ 331 Collection keyimp = aziendaObj . Impiegati . keySet () ; 332 for ( Iterator iimp = keyimp . iterator () ; iimp . hasNext () ;) 333 { 334 String codiceFis = ( String ) iimp . next () ; 335 Impiegato impiegatoObj = ( Impiegato ) aziendaObj . Impiegati . 336 get ( codiceFis );  $337$ <br> $338$ <br> $339$ <br> $340$ <br> $341$ <br> $342$ 338 out . write ( " <tr >\ n" ); 339 out . write ( " <td width =\ " 22%\ " >< font face =\ " Verdana \" 340 size =\ " 2\ " ><b >" + impiegatoObj . NomeImpiegato +" </b > </ font >< br >\ n ") ; 341 out . write ( " < font face =\ " Verdana \ " size =\ " 2\ " >"+ codiceFis  $342 \qquad \text{++}``\\ \text{\tt   
2"--}``\\ \texttt >&\\ \texttt >`n" \};$  $343$  out . write ("  $560$ t  $\frac{1}{2}$   $\frac{1}{2}$   $\frac$  $\begin{split} 344 \qquad & \texttt{DataMassita+}''\\ 7 \texttt{font} & > \texttt{lt}(\texttt{td} \times \texttt{m}');\\ 345 \qquad & \texttt{size=}\xspace \texttt{``2}\xspace \texttt{``+impiegat} \texttt{obj}. \texttt{Prof}\xspace\\ 347 \qquad & \texttt{348} \end{split}$ out.write("ctd<sub>u</sub>width=\"24%\"><font<sub>u</sub>face=\"Verdana\"<br>346 size=\"2\">"+impiegatoObj.Professione+"</font></td>\n");<br>347 size=\"2\"+impiegatoObj.Professione+"</font></td>\n");<br>cut.write("ctd<sub>u</sub>width=\"54%\">\n"); 349<br>350  $350$  if (impiegatoObj.Progetti != null)<br> $351$  $351$ 352 Collection keyprog = impiegatoObj . Progetti . keySet () ; 353 for ( Iterator iprog = keyprog . iterator () ; iprog . hasNext () ;)  $354$ 355 String codiceProg = (String)iprog.next();<br>Progetto progetto progetti .<br>Progetti . 357 get ( codiceProg );<br>358<br>359 if (! progetti Aziendali . containsKey ( codiceProg ) )  $359$ 360 Progetto progtmp = new Progetto () ; 361 progtmp . CodiceProgetto = progettoObj . CodiceProgetto ; 362 progtmp . Descrizione = progettoObj . Descrizione ; 363<br>Band progtmp . NomeProgetto = progettoObj .<br>The progettoObj . NumOre = progettoObj . NumOre ;<br>progettiAziendali . put (codiceProg , progtmp ) ;  $366$  } 367 else  $368$   $\overline{\phantom{a}}$ 369<br>
370 progtmp = new Progetto ();<br>
progtmp = (Progetto) progtmp in the codiceProg);<br>
progtmp . NumOre = progtmp . NumOre = progtmp . NumOre + progttoObj .<br>
372 progettiAziendali . remove (codiceProg); 372<br>
973 progettiAziendali.remove(codiceProg);<br>
973 progettiAziendali.put(codiceProg, progtmp);<br>
974 progettiAziendali.put(codiceProg, progtmp);  $374$  }  $\frac{375}{376}$ 376<br>377 progettoObj.NomeProgetto+"<sub>U</sub>[<a<sub>U</sub>href=\"#"+aziendaObj.NomeAzienda+"\_"+impiegatoObj.<br>378 CodiceFiscale+"\_"+progettoObj.CodiceProgetto+"\">informazioni</a>]</font></li>\n");<br>378 CodiceFiscale+"\_"+progettoObj.Codice 377<br>377<br>379<br>380<br>381<br>382 382 out.write ("</ul>\n");<br>383 out.write ("</td>\n");  $\verb"out.write("<\>/\mathrm{tr}\!>\rangle\!\!\setminus\mathbf{n}"\,)$  }  $385$  } 384<br>385<br>385<br>386<br>387 387<br>387 out.write("</table>\n");<br>388 out.write("<p><font<sub>⊔</sub>size  $\texttt{out.write}(" \texttt{sp}\texttt{>font}\texttt{size} = \verb| "2\verb|"\texttt{size}| + \texttt{app} \verb|"\texttt{step}\verb|"\texttt{size} + \texttt{app} \verb|"\texttt{size} + \texttt{app} \verb|"\texttt{size}| + \texttt{app} \verb|"\texttt{size} + \texttt{app} \verb|"\texttt{size}| + \texttt{app} \verb|"\texttt{size}| + \texttt{app} \verb|"\texttt{size}| + \texttt{app} \verb|"\texttt{size}| + \texttt{app} \verb|"\texttt{size}| + \texttt{app} \verb|"\texttt{size}| + \texttt{app} \verb|"\text$ 389<br>390<br>391 390 // progetti singolo impiegato 391 if ( aziendaObj . Impiegati != null )

```
\begin{array}{cc} 392 & \{393 \\ 393 & \\ 394 & \\ 395 & \end{array}393 Collection keyimp = aziendaObj . Impiegati . keySet () ;
394 for ( Iterator iimp = keyimp . iterator () ; iimp . hasNext () ;)
395396 String codiceFis = ( String ) iimp . next () ;
397 Impiegato impiegatoObj = ( Impiegato ) aziendaObj . Impiegati .
398 get ( codiceFis ) ;
399<br>400<br>401<br>402<br>403<br>404out.write("<p><b><font_face=\"Verdana\"_color=\"#000080\"><br>400 mm_mingstatouter=\"font></br>>/b><font_inference=\"Verdana\"_color=\"#000080\"><br>402 mm_mingstato=\"border=\"border=\"border=\"border=\"border=\"border=\"border
406<br>
406 cont<sub>u</sub>face=\"Verdana\">Codice</font></td>'/td\sid=\"idd_width=\"12X\"<sub>u</sub>bgcolor=\"#FFFFCC\"><br>
406 cfont<sub>u</sub>face=\"Verdana\">Codice</font></td\sid=\"xite("<td<sub>u</sub>width=\"25X\"<sub>u</sub>bgcolor=\"#FFFFCC\"><br>
408 cfont<sub>u</sub>fac
407 out . write ( " <td width =\ " 25%\ " bgcolor =\ " # FFFFCC \ " >
408 < font face =\ " Verdana \" > Nome </ font > </ td >\ n" );
409 out . write ( " <td width =\ " 52%\ " bgcolor =\ " # FFFFCC \ " >
410 < font face =\ " Verdana \" > Descrizione </ font > </ td >\ n" );
411 out . write ( " <td width =\ " 11%\ " bgcolor =\ " # FFFFCC \ " >
412 \langle font _{\sqcup} face =\"Verdana\">N. _{\sqcup}ore \langle font > \langle td >\n" );<br>413 out. wi
                                                                          out.write (" </tr >\n");
\frac{414}{415}415 if (impiegatoObj.Progetti != null)<br>
416 f Collection keyprog = impi<br>
417 f Collection keyprog = impi<br>
419 f String codiceProg<br>
420 f String codiceProgetto<br>
421 Progetto
416 {
417 Collection keyprog = impiegatoObj . Progetti . keySet () ;
418 for ( Iterator iprog = keyprog . iterator () ; iprog . hasNext () ;)
419 {
420 String codiceProg = ( String ) iprog . next () ;
421 Progetto progettoObj = ( Progetto ) impiegatoObj .
422 Progetti . get ( codiceProg );
423<br>424<br>425<br>426<br>427dut.write("<tr>\n");<br>
out.write("<td<sub>u</sub>width=\"12%\"><font<sub>u</sub>face=\"Verdana\"<br>
out.write("<td<sub>u</sub>width=\"12%\"><font<sub>u</sub>face=\"Verdana\"
          \verb|size=\\ "2\\ " > "+codiceProg+" </ \:font\verb|><(td\\ n" ) ;
                                                                                                   out . write ( " <td u width =\ " 25%\ " ><font face =\ " Verdana \" \leq \" \leq \" \leq \" \leq \" \leq \" \leq \" \leq \" \leq \" \leq \" \leq \" \leq \" \leq \" \leq \" \leq \" \leq \" \leq \" \leq \" \leq \" \leq \" \
                                                                                                              size = \frac{1}{2}428      <a.jname='"+nomeAzienda+"_"+impiegatoObj.CodiceFiscale+"_"+progettoObj.CodiceProgetto+"'><br>429     "+progettoObj.NomeProgetto+"</a></font></td>\n");
429 "*progettoDbj.NomeProgetto*'\langle A \rangle \langle f \rangletont>\langle f \rangle \langle f \rangle";<br>
430 out.write ("\langle f d_u \rangle \langle f \rangle \langle f \rangle">"+progettoDbj.NomeProgetto*'\langle A \rangle \langle f \rangle \langle f \rangle \langle f \rangle");<br>
432 size=\"2\">"+progettoDbj.Descrizione+"\langle f \rangle \langle f \rangle \langle f \rangle \langle f \rangle{\tt size} = \verb| "2\rangle " > "+ progentto0bj. Descrizione + " </font > </td> \nu" ) ;out . write ( " <td u width =\ " 11%\ " ><font uface =\ " Verdana \"
          size = \'2\' >" + progettoObj . NumOre +" </font > </td >\n");
434 out . write (" \langle t\mathbf{r} \rangle \mathbf{n}");<br>435435 }
436 \begin{array}{c} \texttt{out.write}("<i>t</i>table>\n) \n\end{array};
437 }
438 }
436<br>438<br>439<br>440<br>441.<br>out . write ("</table>\n");
441 out . write ( " <p > < font size =\ " 2\ " >[ <a href =\ "# top \ " > lista aziende </ a >]
          \langle / font > \langle / p > \n" ) ;
443
444<br>445<br>446<br>447<br>448<br>449446<br>
(out.write("<p><br/>cblail azienda"<br>
(out.write("<p><br/><br/>cblainme=\""+nomeAzienda"-pro\"><br>
446<br>
447 <font_face=\"Verdana\">Progetti</a></p></phiblomder=\"l\"quallpadding=\"0\"_cellpacing=\"0\"<br>
449 style=\"borde
453<br>454<br>455<br>456<br>457\frac{459}{460}if ( progentilaziendali != null)\frac{461}{462}<br>\frac{463}{464}462 Collection keyprogaz = progettiAziendali . keySet () ;
463 for ( Iterator iprogaz = keyprogaz . iterator () ; iprogaz . hasNext () ;)
464 {
465 String codiceProg = ( String ) iprogaz . next () ;
466 Progetto progettoObj = ( Progetto ) progettiAziendali . get ( codiceProg ) ;
467<br>468<br>469<br>470<br>471out . write (" \langletr>\n");<br>out . write (" \langletd<sub>u</sub> width=\"25%\" > <font<sub>u</sub> face=\" Verdana \"
out.write("<td<sub>u</sub>width=\"25%\"><font<sub>u</sub>face=\"Verdana\"<br>470 size=\"2\">"+codiceProg+"</font></td>\n");<br>471 size=\"2\"><a<sub>u</sub>name='"+nomeAzienda+"_"+progettoObj.NomeProgetto+"'>"+progettoObj.
473 NomeProgetto + " </a> </font ></td > \n") ;<br>474
                                                                         out . write ("<td_width=\"25%\"><font_face=\"Verdana\"_size=\"2\">"
          +progettoObj.NumOre + " </font></td>\n");
                                                            \frac{1}{\sqrt{n}}, \text{ out.write}(\sqrt{n}) \times \frac{1}{n},477 }
478 }
479
480 out.write ("</table>\n");<br>481 out.write ("<p><font.size
                                                {\tt out.write("sp>font\_size=\\ "2\\ ">{\tt{a}}{\tt_{\bot}href=\verb|#top\\ "#top\\ "}{\tt{list}}{\tt{a}}{\tt_{\bot}^{}} \tt{a} \tt{b} \tt{e}^2/\tt{a}})\verb||/font>\sp>\n_{n"}) ;
                                   % out . write ( " <hr > " ) ;<br> }
484 }
485 }
486 }
487
488
489
```

```
490 /*
491 ******************************
492 ** FUNZIONI PER GRAFICO **
493 ******************************
494 */
495
\begin{array}{c} 496 \\ 497 \\ 498 \\ 499 \\ 500 \\ 501 \end{array}497 public int DisegnaBoxAzienda ( Graphics g , Azienda a , int x , int y) {
498 String nomeA = a. NomeAzienda ;
499 String sedeA = a. SedeAzienda ;
500 String siglaA = a . SiglaAzienda ;
501 int lunghezza = 0;
\frac{502}{503}503 if (nomeA.length () > sedeA.length () )<br>504 f
504 {
                                       if (noneA.length () > sig1aA.length () )506 {
                                                  lunghezza = nomeA.length();
508 }
                                       509 else lunghezza = siglaA . length () ;
\frac{510}{511}siglaA.length () > siglaA.length () ) {
\frac{512}{513}\texttt{lunghezza = sedeA.length();}514 }
                         515 else lunghezza = siglaA . length () ;
516
517
518 int x_width = lunghezza * 8;
519 int y_height = 60;
520
521 Font Tahoma_Plain = new Font("Tahoma", Font.PLAIN, 12);<br>522 Font Tahoma_Bold = new Font("Tahoma", Font.BOLD, 12);
523
524
525 g.setColor(new Color(185,244,128));<br>526 g.fillRect(x+1, y+1, x_width-2, y_height-2);<br>527 g.setColor(Color.BLACK);<br>528 g.drawRect(x, y, x_width, y_height);
528<br>529<br>530<br>531<br>532
530 g.setFont (Tahoma_Bold);<br>531 //g.setColor (Color.RED);<br>532 g.drawString (nomeA, x+5, y+15);
533
534 g . setFont ( Tahoma_Plain ) ;
535 g . setColor ( Color . BLUE );
                        g.setColor(Color.BLUE);<br>g.drawString(sedeA, x+5, y+35);
535<br>536<br>537<br>538<br>539
538 g . setColor ( Color . BLUE );
539 g . drawString ( siglaA , x +5 , y +55) ;
540
         \begin{minipage}{.4\linewidth} \hspace*{1.5in} \texttt{return } x\_width \, ; \end{minipage}\begin{array}{c} 541 \\ 542 \end{array}543<br>543<br>545<br>546<br>547544 public int DisegnaBoxImpiegato(Graphics g, Impiegato i, 545 int y, int x_1ine, boolean first, int nprog){<br>546 int x, int y, int x_1ine, int y_1ine, boolean first, int nprog){<br>547 String codfisI = i.CodiceFiscale;<br>548 S
550
                        int lunghezza = 0;
552
                        if (noneI.length () > codf isI.length())554 {
                                       if (noneI.length() > profI.length())556 {
557 lunghezza = nomeI . length () ;
558 }
559 else lunghezza = profI . length () ;
560 }
                        5<br>561 else if (codfisI.length ()>profI.length ()<br>561 else if (codfisI.length ()>profI.length ())
562 {
                                      lunghezza = codfisI.length();
564 }
565 else lunghezza = profI . length () ;
566
567
568 int x_width = lunghezza * 7;
569 int y_height = 80;
570
571 Font Tahoma_Plain = new Font("Tahoma", Font.PLAIN, 12);<br>572 Font Tahoma_Bold = new Font("Tahoma", Font.BOLD, 12);
573
574<br>575<br>576<br>577<br>577<br>578
575 g.setColor (new Color (255,244,128));<br>576 g.fillRect (x+1, y+1, x_width-2, y_height-2);<br>577 g.setColor (Color.BLACK);<br>g.drawRect (x, y, x_width, y_height);
579<br>580
580 g . setFont ( Tahoma_Bold );
581 g . setColor ( Color . RED ) ;
582 g . drawString ( nomeI , x +5 , y +15) ;
\frac{581}{582}<br>\frac{583}{584}<br>\frac{585}{586}g. setFont (Tahoma_Plain) ;
585 g . setColor ( Color . BLUE );
586 g . drawString ( codfisI , x +5 , y +35) ;
587
                        588 g . setColor ( Color . BLUE );
```

```
g.drawString (dataI, x+5, y+55);590
591 g . setColor ( Color . BLUE );
592 g . drawString ( profI , x +5 , y +75) ;
593
594<br>595
                       if (first)
596 {
597 g . setColor ( Color . BLACK ) ;
598 g . drawLine ( x_line , y_line , x_line +50 , y_line );
599 }
                       \frac{e}{f}601 {
602 g . setColor ( Color . BLACK ) ;
603 g . drawLine ( x_line +25 , y_line , x_line +50 , y_line ) ;
604 g . drawLine ( x_line +25 , y_line , x_line +25 , y_line -90* nprog );
605 }
606
         \begin{array}{c} \texttt{return x\_width} \texttt{;} \\ \end{array}608 }
609<br>610610 public void DisegnaBoxProgetto(Graphics g, Progetto p, int x, 711 int y, int x, 711 int y, int x, 612 int y, int x, 612 string codP = p.CodiceProgetto;<br>612 String codP = p.CodiceProgetto;<br>613 String noneP = p.NomeProge
612<br>613<br>614<br>615<br>616<br>617
                      int lunghezza = 0;
618
                       if (codP.length() > noneP.length())620 {
                                    if (codP.length() > descP.length())622 {
                                               lunghezza = codP.length();
624 }
625 else lunghezza = descP . length () ;
626<br>627,<br>else if(nomeP.length()>descP.length())
628 {
                                   lunghezza = nomeP.length();
630 }
                       631 else lunghezza = descP . length () ;
632
633 if (descP.length () > 37)<br>634 f
634 {
635 lunghezza = 40;
636 descP = descP . substring (0 ,37) + " ... " ;
637 }
638
639 int x_width = lunghezza * 7;
640 int y_height = 80;
640<br>641642 Font Tahoma_Plain = new Font (" Tahoma " , Font . PLAIN , 12) ;
643 Font Tahoma_Bold = new Font ( " Tahoma " , Font . BOLD , 12) ;
644 Font Tahoma_Italic = new Font ( " Tahoma " , Font . ITALIC , 12) ;
645
646
647 g.setColor (new Color (255, 244, 128));<br>648 g. fillRect (x+1, y+1, x_width-2, y_height-2);<br>649 g.setColor (Color.BLACK);<br>g.drawRect (x, y, x_width, y_height);
651
652 g . setFont ( Tahoma_Bold );
653 g . setColor ( Color . RED ) ;
654 g . drawString ( nomeP , x +5 , y +15) ;
655
656 g . setFont ( Tahoma_Plain ) ;
657 g . setColor ( Color . BLUE );
658 g . drawString ( codP , x +5 , y +35) ;
659
660 g . setColor ( Color . BLUE );
661 g . drawString ( oreP , x +5 , y +55) ;
662
002<br>663 g.setFont(Tahoma_Italic);<br>664 g.setColor(Color.BLUE);
664 g . setColor ( Color . BLUE );
665 g . drawString ( descP , x +5 , y +75) ;
666
667
                       \, if ( first )
669 {
670 g . setColor ( Color . BLACK ) ;
671 g . drawLine ( x_line , y_line , x_line +50 , y_line );
672 }
                       ,<br>else<br>{
673<br>
674<br>
675<br>
676<br>
677675 g . setColor ( Color . BLACK ) ;
676 g . drawLine ( x_line +25 , y_line , x_line +50 , y_line ) ;
677 g . drawLine ( x_line +25 , y_line , x_line +25 , y_line -90) ;
678 }
679 }
680
          public class Grafico extends JPanel{
682
                      public void paint ( Graphics g ) {
684 int current_x = 10;<br>685 int current_y = 10;<br>686 int current_y_line = 0;<br>687 int current_y_line = 40;
```

```
688
689 boolean first_impiegato ;
690 boolean first_progetto ;
691
                                 int nprog = 1;
693<br>694
694 g . setColor ( new Color (191 ,207 ,207) ) ;
695 g . fillRect (0 , 0 , 1500 , 4000) ;
696
                                 int count = 0;
698
699 Azienda a = new Azienda () ;
700 HashMap impiegatiHash = new HashMap () ;
701
702 Impiegato i = new Impiegato () ;
703 HashMap progettiHash = new HashMap () ;
704
                                 Proof to p = new Progetto () ;706
707 Collection keyA ;
708 Collection keyI ;
709 Collection keyP ;
710<br>711keyA = ElencoAziende . keySet ();
712
                                 for (Iterator iA = keyA.iterator (); iA. hasNext());)
714 {
715 String indiceAzienda = ( String ) iA . next () ;
716 a = ( Azienda ) ElencoAziende . get ( indiceAzienda );
\frac{717}{718}718 first_impiegato = true ;
719 current_x = 10;
720 current_y = 10 + count * 90;
721 int offset = DisegnaBoxAzienda (g ,a , current_x , current_y ) ;
718<br>720<br>721<br>722<br>723723 impiegatiHash = ( HashMap )a . Impiegati . clone () ;
724 keyI = impiegatiHash . keySet () ;
725
                                             for (Iterator iI = keyI.iterator(); iI. hasNext();)726<br>727<br>728<br>729728 String indiceImpiegato = ( String ) iI . next () ;
729 i = ( Impiegato ) impiegatiHash . get ( indiceImpiegato );
730
\begin{array}{ll} \vspace{2mm} 732 & \vspace{2mm} 732 \\ \vspace{2mm} 733 & \vspace{2mm} 23 \\ \vspace{2mm} 733 & \vspace{2mm} 23 \\ \vspace{2mm} 734 & \vspace{2mm} 23 \\ \vspace{2mm} 735 & \vspace{2mm} 23 \\ \vspace{2mm} 735 & \vspace{2mm} 23 \\ \end{array} \vspace{2mm}732<br>733<br>734<br>735<br>736<br>737
737 int offset2 = DisegnaBoxImpiegato (g , i , current_x ,
738 current_y , current_x_line , current_y_line , first_impiegato , nprog );
739
740 first_impiegato = false ;
741 nprog = 0;
742
743 progettiHash = ( HashMap )i . Progetti . clone () ;
744 keyP = progettiHash . keySet () ;
745
<sup>746</sup><br>746 for (Iterator iP = keyP.iterator(); iP.hasNext();)<br>747
747748 String indiceProgetto = ( String ) iP . next () ;
749 p = ( Progetto ) progettiHash . get ( indiceProgetto ) ;
749<br>750<br>751<br>752<br>753<br>754
751 current_x = 10 + offset + 50 + offset2 + 50;
752 current_y = 10 + count * 90;
753 current_x_line = 10 + offset + 50 + offset2 ;
754 current_y_line = 40 + count * 90;
755
756 DisegnaBoxProgetto (g , p , current_x , current_y ,
757 current_x_line , current_y_line , first_progetto );
757<br>758<br>759<br>760<br>761
759 first_progetto = false ;
760 count = count + 1;
761 nprog = nprog + 1;
762 }
763 }
764 }
765 }
766 }
767
768
769 public void StampaGrafico ()
770 {
771 Grafico grafico = new Grafico () ;
772 grafico . setPreferredSize ( new Dimension (1500 ,4000) ) ;
773
774 try
775 { UIManager . setLookAndFeel ( UIManager .
776 getSystemLookAndFeelClassName () ) ; }
777 catch (Exception e) {}
778
                    {\tt JFrame\;\;jf = new\;\;JFrame("Grafico{\_\textit{u}}delle{\_\textit{u}}Aziende");}780
781 JScrollPane jScrollPane1 = new javax . swing . JScrollPane () ;
782 jScrollPane1 . setViewportView ( grafico );
783 jScrollPane1 . setHorizontalScrollBarPolicy ( javax . swing .
784 JScrollPane . HORIZONTAL_SCROLLBAR_ALWAYS );
785 jScrollPane1 . setVerticalScrollBarPolicy ( javax . swing .
786 JScrollPane . VERTICAL_SCROLLBAR_ALWAYS );
```

```
\verb|jf.getContentPlane() . add ( \verb|jScrollPane1) ;
\begin{array}{c} 787 \\ 788 \\ 789 \\ 790 \end{array}789 jf . setDefaultCloseOperation (JFrame . EXIT_ON_CLOSE);<br>790    jf . setBounds (0,0,900,700);
791
            jf.setVisible(true);
793 }
 794
795
796
797
798
799 /*
.<br>800 * *****************************<br>801 ** FTNF **
 801 ** FINE **
802 ******************************
 803 */
804
\frac{805}{806}806 public void StampaTutto () {
 807 System . out . println ( "\ n\ n\ n\ n \n ") ;
808 System . out . println ( " -------------------------------------" );
809 System . out . println ( " -------------------------------------" );
810 System . out . println ( " ---------- ELENCO AZIENDE -----------" );
811 System . out . println ( " -------------------------------------" );
812 System . out . println ( " -------------------------------------" );
813 System . out . println ( "\ n\ n" );
810<br>811<br>812<br>813<br>814<br>815
 815 Collection key = this . ElencoAziende . keySet () ;
816 Iterator i = key . iterator () ;
\frac{816}{817}y.1<br>while(i.hasNext())<br>{
817<br>818<br>819<br>820<br>821
 820 String indice = ( String )i . next () ;
821 Azienda temp = ( Azienda ) this . ElencoAziende . get ( indice ) ;
822 temp . StampaAzienda () ;
823 }
824
 825 }
            \frac{3}{2} ;
 827
828
829<br>830830 // sezione dei Terminali / non Terminali
831S32 terminal ElencoAziende_START_TAG, ElencoAziende_END_TAG;<br>S33 terminal ElencoAziende_START_TAG, Azienda_END_TAG;<br>S34 terminal Sigla_START_TAG, Sigla_END_TAG;<br>S35 terminal Nome_START_TAG, Nome_END_TAG;<br>S36 terminal Sede_
847
 848 non terminal XML;<br>849 non terminal elenco_aziende, azienda, elenco_attributi_azienda,<br>850 attributi_azienda;<br>851 non terminal elenco_impiegato;<br>852 attributi_impiegato;
853 non terminal elenco_progetti, progetto, elenco_attributi_progetto, <br>853 non terminal elenco_progetti, progetto,
                             attributi_progetto;
855<br>856
 856 non terminal frase_parola_e_num, frase_parola, frase_parola_e_parolanum;<br>857 non terminal frase_tutto, frase_parola_e_parola_apo, altro;
 858
859
              start with XML;
 861
 862 – XML ::= ElencoAziende_START_TAG elenco_aziende ElencoAziende_END_TAG<br>863 – {:System.out.println("--------PARSER:.JTUTTO.US!--------");<br>864 – parser.StampaTutto(); parser.StampaHTML(); parser.StampaGrafico(); :}
 865 ;
866
867 elenco_aziende :: = elenco_aziende azienda
             |<br>| azienda<br>|:
869
870
 871 - azienda ::= Azienda_START_TAG elenco_attributi_azienda Azienda_END_TAG<br>872 - {:System.out.println("------PARSER:_AZIENDA!-------");<br>873 - parser.InsertAzienda(parser.azienda); parser.azienda.ResetAzienda(); :}
 874 ;
875
             876 elenco_attributi_azienda :: = elenco_attributi_azienda attributi_azienda
              | attributi_azienda ;
 878 ;
879
 880 attributi_azienda ::= Sigla_START_TAG frase_parola_e_parolanum:sigla<br>881 Sigla_END_TAG {: System.out.println("PARSER:.STGLL<sub>U</sub>AZIENDA:.u" + sigla);<br>882 parser.azienda.SetSiglaAzienda((String)sigla); :}<br>883 | Nome_STA
```

```
886<br>887 {: System.out.println("PARSER:.gRrolla_e_parola_apo:sede Sede_END_TAG<br>888 parser.azienda.SetSedeAzienda((String)sede); :}<br>888 parser.azienda.SetSedeAzienda((String)sede); :}<br>890 {: System.out.println("---PARSER:.gI
891
892
893 elenco_impiegati :: = elenco_impiegati impiegato
894 | impiegato
895 ;
896
897 impiegato ::= Impiegato_START_TAG elenco_attributi_impiegato<br>898 Impiegato_END_TAG   {: System.out.println("----PARSER:uIMPIEGATO!");<br>899 parser.azienda.InsertImpiegato(parser.impiegato);<br>900 parser.impiegato.ResetImpi
901 ;
902
             elenco_attributi_impiegato ::= elenco_attributi_impiegato
904 attributi_impiegato
905 | attributi_impiegato
906 ;
\frac{907}{908}908 attributi_impiegato ::= CodiceFiscale_START_TAG PAROLANUM:codice_fis<br>909 CodiceFiscale_END_TAG<br>909 CodiceFiscale_END_TAG<br>910 {: System.out.println("PARSER:<sub>U</sub>CODICE<sub>U</sub>FISCALE:u" + codice_fis);<br>912 i None_START_TAG fras
922 { : System . out . println (" --- PARSER: PROGETTI -- -" ); : }
\frac{923}{924}924
925 elenco_progetti :: = elenco_progetti progetto
926 | progetto
927 ;
928
929 progetto ::= Progetto_START_TAG elenco_attributi_progetto<br>930 Progetto_END_TAG {: System.out.println("--<sub>U</sub>PARSER:<sub>U</sub>PROGETTO!");<br>931 parser.impiegato.InsertProgetto()parser.progetto);<br>932 parser.progetto.ResetProgetto
933 ;
934
935
936 elenco_attributi_progetto ::= elenco_attributi_progetto<br>937 attributi progetto
937 attributi_progetto
938 | attributi_progetto
939 ;
940
941 atributi_progetto ::= Codice_START_TAG PAROLANUN:cod_prog<br>
942 Codice_END_TAG {: System.out.println("PARSER:_CODICE_PROGETTO:_" + cod_prog);<br>
943 parser.progetto.SetCodiceProgetto((String)cod_prog); :}<br>
944 (: System.o
947<br>948<br>949<br>950<br>951<br>952<br>953
\frac{954}{954}955 frase_parola_e_num :: = frase_parola_e_num:a NUMERO:b {: RESULT = a + " " + b ; :}
956 | frase_parola_e_num:a PAROLA:b {: RESULT = a + " " + b; : }
957 | PAROLA:a {: RESULT = a ; :}
958 | NUMERO:a {: RESULT = a ; :}
956<br>957<br>958<br>959 ;
960<br>961
961 frase_parola ::= frase_parola:a PAROLA:b {: RESULT = a + "<sub>U</sub>" + b; :}<br>962            | PAROLA:a                                    {: RESULT = a; :}
963 ;
964
965
966 frase_parola_e_parolanum ::= frase_parola_e_parolanum:a PAROLANUM:b<br>967 {: RESULT = a + "<sub>u</sub>" + b; :}<br>968                | frase_parolanum:a PAROLA:b                                  {: RESULT = a + "u" + b; :}<br>969    
                             970 | PAROLANUM:a { : RESULT = a ; :}
971 ;
972
             973 frase_tutto :: = frase_tutto:a PAROLANUM:b { : RESULT = a + " " + b; : }
974 | frase_tutto:a PAROLA:b \{ : RESULT = a + "u" + b; :)<br>
975 | frase_tutto:a PAROLA_NOSTROFO:b \{ : RESULT = a + "u" + b; :)<br>
977 | frase_tutto:a PAROLA_NUM_APOSTROFO:b \{ : RESULT = a + "u" + b; :)<br>
977 | fras
983 ;
984
```
985 frase\_parola\_e\_parola\_e\_parola\_e\_parola\_apo:a PAROLA:b<br>
986 f: RESULT = a + "u" + b; :}<br>
987 [: RESULT = a + "u" + b; :}<br>
988 f: RESULT = a + "u" + b; :}<br>
988 f: RESULT = a + "u" + b; :}<br>
990 | PAROLA\_APOSTROFO:a<br>
991